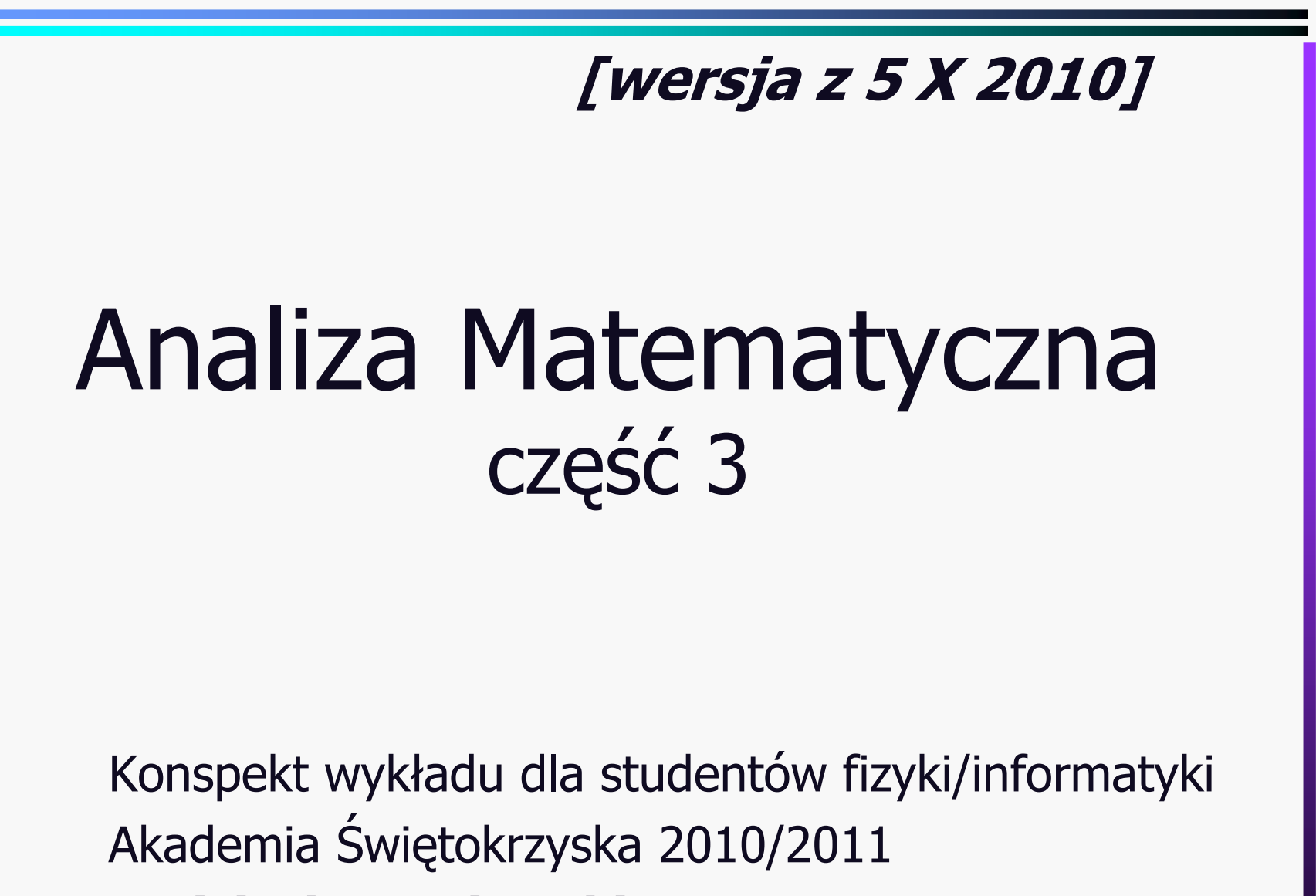

Wojciech Broniowski

## Różniczkowalność

## Pochodna funkcji jednej zmiennej

Pochodna  $f : (a, b) \rightarrow R$  w punkcie  $x_0 \in (a, b)$ 

$$
f'(x_0) = \lim_{\Delta x \to 0} \frac{f(x_0 + \Delta x) - f(x_0)}{\Delta x} = \lim_{\Delta x \to 0} \frac{f(x) - f(x_0)}{x - x_0}
$$

przyrost argumentu funkcji*x*∆ <sup>−</sup>

 $\Delta f = f(x_0 + \Delta x) - f(x_0)$  – przyrost wartosci funkcji

 $\sigma_0$  =  $\frac{dy}{dx}$  (x)  $(x_0)$ Inna notacja:  $f'(x_0) = \frac{dy'(x_0)}{dx}$  $df(x_{0})$  $f'(x_0) = \frac{dy}{dx}$  *dx*=

 $df(x_0)$  – różniczka f odp −żniczka  $f$  odpowiadająca przyrostowi argumentu  $dx$ 

0  $f(x_0 + \Delta x) - f(x_0) = f'(x_0) \Delta x + o(\Delta x)$ Funkcja  $o(x)$  jest malą wyższego rzędu niż  $x$  w sąsiedztwie  $x$  =  $0$  $(x)$ jeżeli  $\lim_{x\to 0} \frac{\partial f(x)}{\partial x} = 0$  $O(X)$  $\rightarrow$ v  $\chi$ =

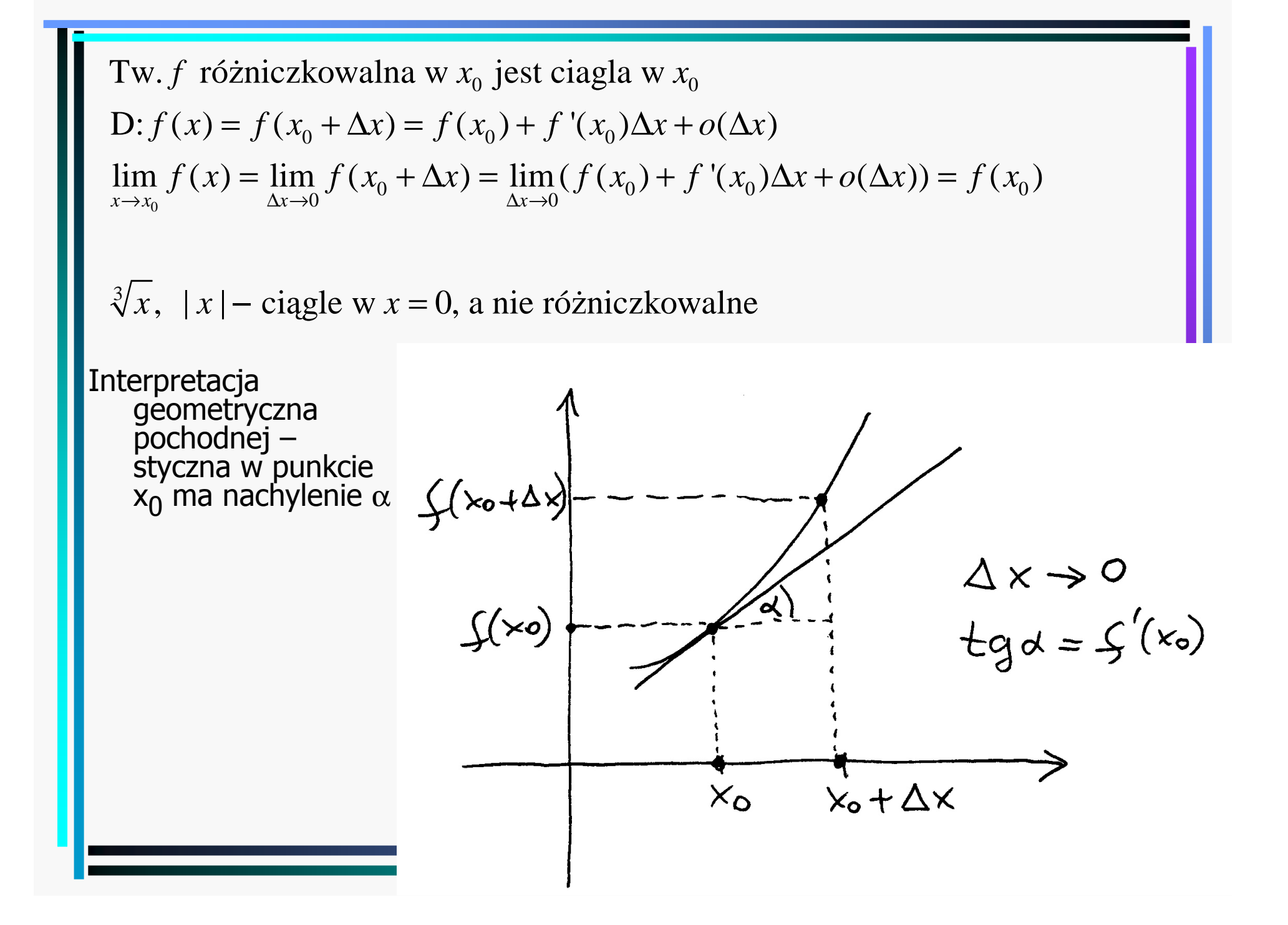

#### o małe, O duże, ...

 $[f(x) > 0, g(x) > 0]$ 

 $f(x) = O(g(x)) \Leftrightarrow \exists C > 0 \ \exists x_0 \forall x > x_0 : Cg(x) \ge f(x)$  $f(x) = \Omega(g(x)) \Leftrightarrow \exists c > 0 \ \exists x_0 \forall x > x_0 : f(x) \ge cg(x)$  $f(x) = \Theta(g(x)) \Leftrightarrow \exists c > 0 \ \exists C > 0 \ \exists x_0 \forall x > x_0 : Cg(x) \ge f(x) \ge cg(x)$ 

$$
f(x) = o(g(x)) \text{ w otoczeniu } x_0 \Leftrightarrow \lim_{x \to x_0} \frac{f(x)}{g(x)} = 0
$$
  

$$
f(x) \sim g(x) \text{ w otoczeniu } x_0 \Leftrightarrow \lim_{x \to x_0} \frac{f(x)}{g(x)} = c, \ (c > 0, \text{ u} \text{ A} \text{ in } c = 1)
$$

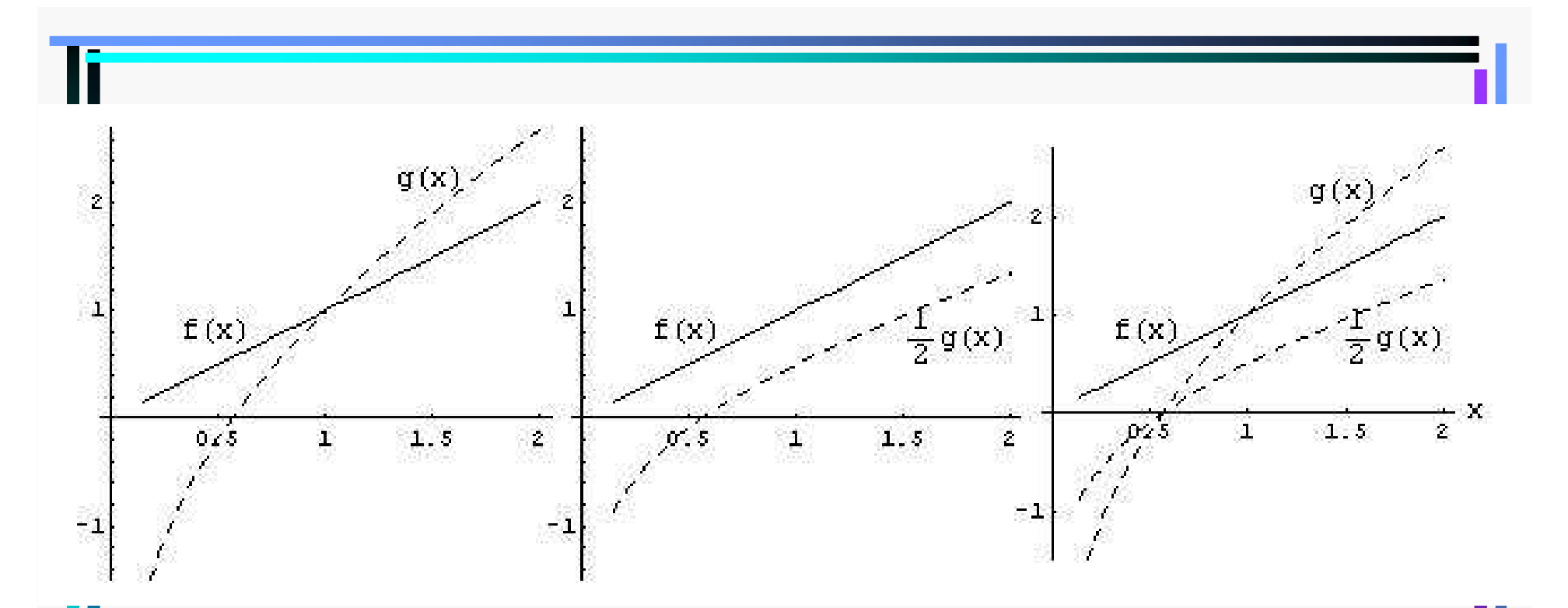

 $f(x) = O(g(x))$   $f(x) = \Omega(g(x))$   $f(x) = \Theta(g(x))$ 

$$
[C=1, \ c=\frac{1}{2}]
$$

### Obliczanie pochodnych

$$
(cf)'(x) = cf'(x), \qquad (f+g)'(x) = f'(x) + g'(x)
$$
  
\n
$$
(f \cdot g)'(x) = f'(x)g(x) + f(x)g'(x)
$$
  
\n
$$
(f/g)'(x) = \frac{f'(x)g(x) - f(x)g'(x)}{(g(x))^2}
$$
  
\n
$$
(f \circ g)'(x) = f'(g(x))g'(x)
$$
  
\n
$$
(f^{-1})'(y) = \frac{1}{f'(x)}
$$

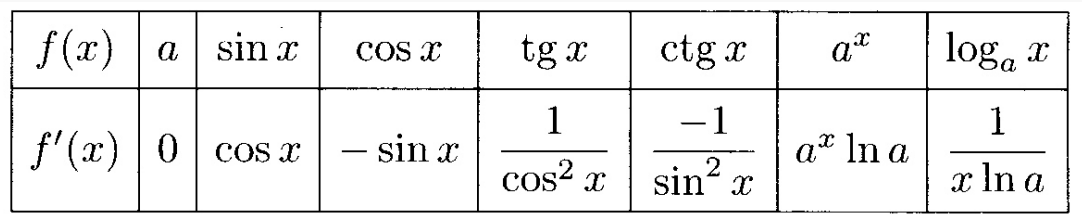

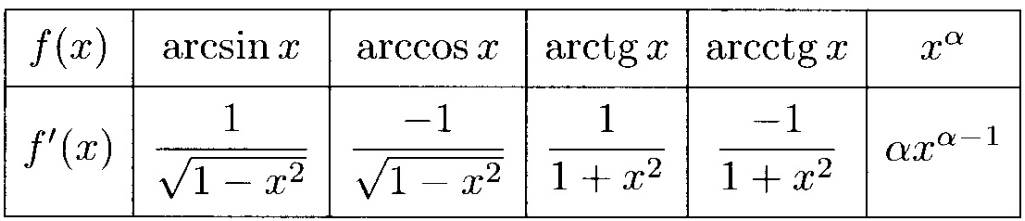

Wyprowadzenia:

$$
f(x)g(x) - f(x_0)g(x_0) = (f(x) - f(x_0))g(x) + f(x_0)(g(x) - g(x_0))
$$
  
\n
$$
(f \cdot g)'(x_0) = \lim_{x \to x_0} \frac{(f(x) - f(x_0))g(x)}{x - x_0} + \lim_{x \to x_0} \frac{f(x_0)(g(x) - g(x_0))}{x - x_0} =
$$
  
\n
$$
= f'(x_0)g(x_0) + f(x_0)g'(x_0)
$$

$$
(f \bullet g) (x_0) = \lim_{x \to x_0} \frac{x - x_0}{x - x_0} + \lim_{x \to x_0} \frac{x - x_0}{x - x_0} =
$$
  
=  $f'(x_0)g(x_0) + f(x_0)g'(x_0)$   

$$
\left(\frac{1}{f}\right)'(x_0) = \lim_{x \to x_0} \frac{\frac{1}{f(x_0)} - \frac{1}{f(x_0)}}{x - x_0} = \lim_{x \to x_0} \frac{f(x_0) - f(x)}{f(x)f(x_0)(x - x_0)} = -\frac{f'(x_0)}{f^2(x_0)}
$$

$$
(f \circ g)'(x) = \lim_{x \to x_0} \frac{f(g(x)) - f(g(x_0))}{x - x_0} = \lim_{x \to x_0} \frac{f(g(x)) - f(g(x_0))}{g(x) - g(x_0)} \frac{g(x) - g(x_0)}{x - x_0}
$$
  
= 
$$
\lim_{y \to y_0} \frac{f(y) - f(y_0)}{y - y_0} \lim_{x \to x_0} \frac{g(x) - g(x_0)}{x - x_0} = f'(g(x_0))g'(x_0)
$$
  

$$
(f^{-1})'(y_0) = \lim_{y \to y_0} \frac{f^{-1}(y) - f^{-1}(y_0)}{y - y_0} = \lim_{x \to y_0} \frac{x - x_0}{f(x) - f(x_0)} = \frac{1}{f'(x_0)} = \frac{1}{f'(f^{-1}(y_0))}
$$

$$
(f^{-1})'(y_0) = \lim_{y \to y_0} \frac{f^{-1}(y) - f^{-1}(y_0)}{y - y_0} = \lim_{x \to x_0} \frac{x - x_0}{f(x) - f(x_0)} = \frac{1}{f'(x_0)} = \frac{1}{f'(f^{-1}(y_0))}
$$

$$
(\sin x_0)' = \lim_{x \to x_0} \frac{\sin x - \sin x_0}{x - x_0} = \lim_{x \to x_0} \frac{2 \sin \left( \frac{x - x_0}{2} \right) \cos \left( \frac{x + x_0}{2} \right)}{x - x_0} = \lim_{x \to x_0} \frac{\sin \left( \frac{x - x_0}{2} \right) \cos \left( \frac{x + x_0}{2} \right)}{x - x_0} = \cos x_0
$$
\n
$$
(\cos x_0)' = \lim_{x \to x_0} \frac{\cos x - \cos x_0}{x - x_0} = \lim_{x \to x_0} \frac{-2 \sin \left( \frac{x - x_0}{2} \right) \sin \left( \frac{x + x_0}{2} \right)}{x - x_0} = -\sin x_0
$$
\n
$$
(\ln x_0)' = \lim_{\Delta x \to 0} \frac{\ln(x_0 + \Delta x) - \ln x_0}{\Delta x} = \lim_{\Delta x \to 0} \frac{\ln \left( \frac{x_0 + \Delta x}{x_0} \right)}{\Delta x} = \lim_{\Delta x \to 0} \ln \left( 1 + \frac{\Delta x}{x_0} \right)^{\frac{1}{\Delta x}} = \lim_{\Delta x \to 0} \ln \left( \left( 1 + \frac{\Delta x}{x_0} \right)^{\frac{x_0}{\Delta x}} \right) = \ln \lim_{\Delta x \to 0} \left( \left( 1 + \frac{\Delta x}{x_0} \right)^{\frac{x_0}{\Delta x}} \right) = \ln \lim_{\Delta x \to 0} \left( \left( 1 + \frac{\Delta x}{x_0} \right)^{\frac{x_0}{\Delta x}} \right) = \ln \frac{1}{\left( \log_a x_0 \right)^{1/2}} = \frac{1}{\left( \log_a y_0 \right)^{1/2}} = \frac{1}{\left( \log_a y_0 \right)^{1/2}} = \frac{1}{\frac{1}{\log_a y_0}} = y_0 \ln a = a^{x_0} \ln a
$$

$$
(\arcsin x_0)' = \frac{1}{(\sin y_0)'} = \frac{1}{\cos y_0} = \frac{1}{\sqrt{1 - \sin^2 y_0}} = \frac{1}{\sqrt{1 - x_0^2}}, \quad y_0 \in (-\frac{\pi}{2}, \frac{\pi}{2})
$$
  

$$
(\arccos x_0)' = \frac{1}{(\cos y_0)'} = -\frac{1}{\sqrt{1 - x_0^2}}
$$
  

$$
(\arctg x_0)' = \frac{1}{(\text{tg } y_0)'} = \cos^2 y_0 = \frac{1}{1 + \text{tg}^2 y_0} = \frac{1}{1 + x_0^2}
$$
  

$$
(\arctg x_0)' = \frac{1}{(\text{ctg } y_0)'} = -\sin^2 y_0 = -\frac{1}{1 + \text{ctg}^2 y_0} = -\frac{1}{1 + x_0^2}
$$
  

$$
(x_0^a)' = (e^{a \ln x_0})' = e^{a \ln x_0} (a \ln x_0)' = x^a a \frac{1}{x_0} = ax_0^{a-1}
$$

Przykłady:

Od wewnątrz do zewnątrz

$$
(\sin(tg(x_0^2)))' = 2x_0 \frac{1}{\cos^2 x_0^2} \cos(tg(x_0^2))
$$
  
Od zewnętrz do wewnętrz

$$
(x^x)' = (e^{x \ln x})' = e^{x \ln x} (x \ln x)' = x^x (\ln x + 1)
$$

$$
x^{2} = y^{2} + 2y + 1 \implies 2x = 2yy' + 2y' \implies y' = \frac{x}{y+1}
$$

Różniczkowanie po obu stronach

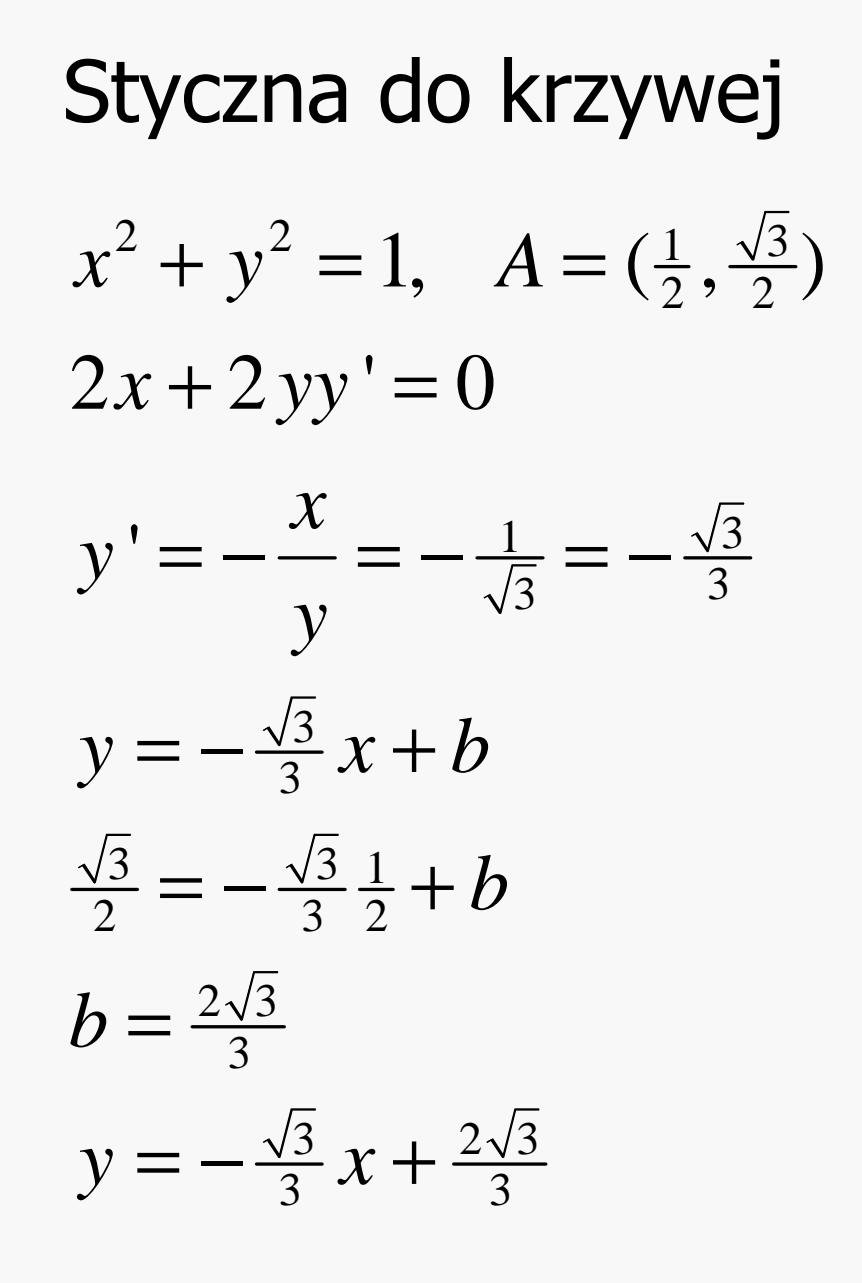

Znajdź styczną do okręgu w pkt. A

Różniczkowanie po obu stronach

Wartość pochodnej

Równanie stycznej z parametrem b

Wyznaczenie b – pkt. A należy do stycznej

Równanie stycznej

# Kąt przecięcia krzywych  $tg\gamma = tg(\beta - \alpha) = \frac{tg\beta - tg\alpha}{1 + tg\alpha tg\beta} =$  $=\frac{g'(x_0)-f'(x_0)}{1+g'(x_0)f'(x_0)}$

#### Krzywa parametryczna

 $x(t)$ ,  $y(t)$  – wspólrzędne zależne od czasu

$$
\frac{dy}{dx} = \frac{d}{dx} y(t(x)) = \frac{dy}{dt} \frac{dt}{dx} = \frac{\frac{dy}{dt}}{\frac{dx}{dt}} = \frac{\dot{y}}{\dot{x}}
$$

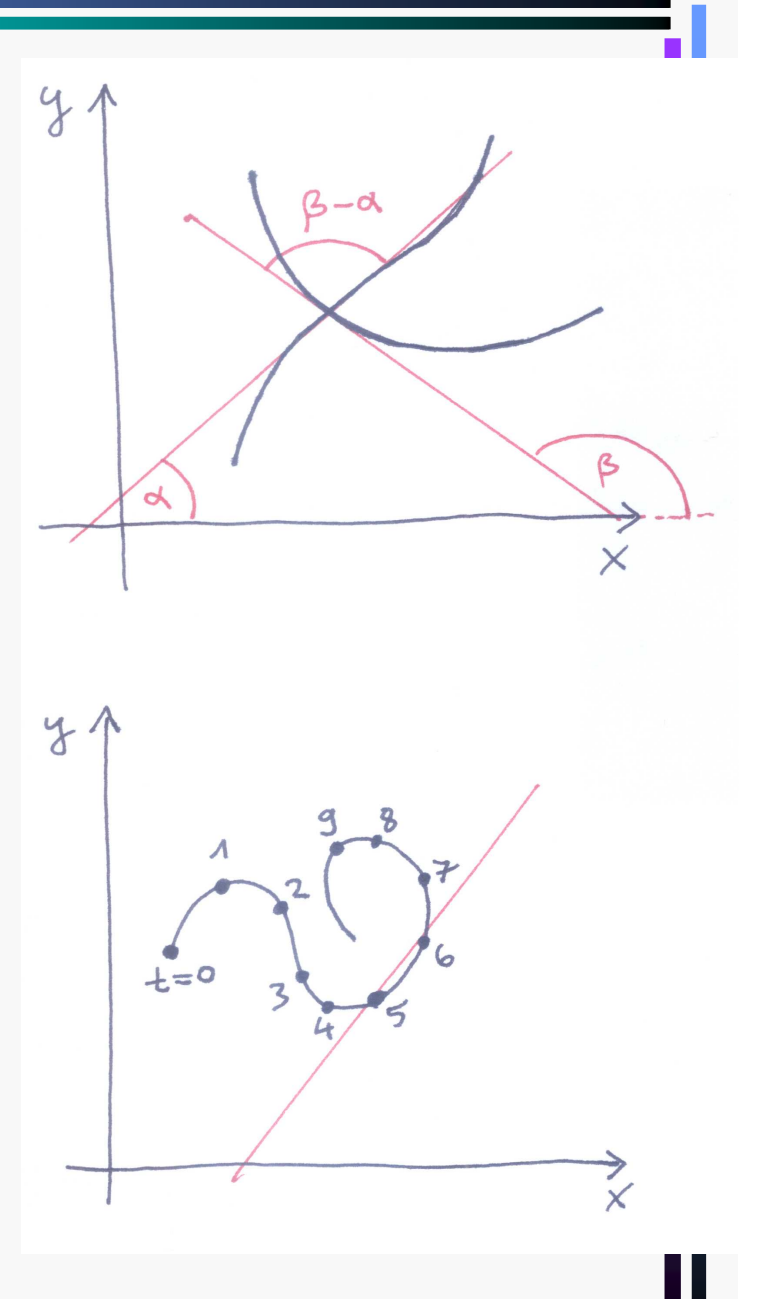

## Funkcja pochodna $f:(a, b) \rightarrow R$  $f'': (a, b) \rightarrow R$  $x \rightarrow f'(x)$

Funkcja pochodna przyporządkowuje punktowi z przedziału otwartego (a,b) wartośćpochodnej funkcji w tym punkcie

$$
\begin{cases}\nf(x) = x^2 \sin\left(\frac{1}{x}\right) \\
f(0) = 0\n\end{cases}
$$
\nf '(x) = 2x sin $\left(\frac{1}{x}\right)$  - cos $\left(\frac{1}{x}\right)$ , dla x ≠ 0\n
$$
x^2 \sin\left(\frac{1}{x}\right) - 0
$$
\nf '(0) = lim $\frac{x^2 \sin\left(\frac{1}{x}\right) - 0}{x}$  = 0, dla x = 0\nPochodna istnieje, ale jest nieciągla w x = 0

Funkcje klasy  $C^n$  na przedziale [a,b] mają n-tą pochodna ciąglą.  $^{0}$   $C^{1}$   $C^{2}$   $C^{\infty}$  $\mathrm{C}^\mathrm{u},\! \mathrm{C}^\mathrm{u},\! \mathrm{C}^\mathrm{z},\! \mathrm{...},\! \mathrm{C}^\infty$ 

#### Pochodne wyższych rzędów

Jeśli funkcja f' jest różniczkowalna, to możemy zdefiniować jej pochodną, itd.

$$
f''(x) = (f'(x))'
$$
funkcje klasy  $C^n$  - n-ta pochodna cigla  
\n
$$
f'''(x) = (f''(x))'
$$
  
\n
$$
f^{(n)}(x) = (f^{(n-1)}(x))'
$$
  
\n
$$
(sin x)^{(k)} = sin(x + \frac{k\pi}{2})
$$
  
\n
$$
(cos x)^{(k)} = cos(x + \frac{k\pi}{2})
$$
  
\n
$$
(e^x)^{(k)} = e^x
$$
  
\n
$$
(w_n(x))^{(n)} = n!a_n
$$
  
\n
$$
(x^4)^{(4)} = (4x^3)^{(3)} = (4 \cdot 3x^2)^{(2)} = (4 \cdot 3 \cdot 2x)' = 4!
$$

### Wzór Leibniza

 $\bullet\bullet\bullet$ 

$$
(fg)'(x) = f'(x)g(x) + f(x)g'(x)
$$
  
\n
$$
(fg)''(x) = f''(x)g(x) + 2f'(x)g'(x) + f(x)g''(x)
$$
  
\n
$$
(fg)^{(3)}(x) = f^{(3)}(x)g^{(0)}(x) + 3f^{(2)}(x)g^{(1)}(x) +
$$
  
\n
$$
+3f(x)^{(1)}g^{(2)}(x) + f(x)^{(0)}g^{(3)}(x)
$$

$$
(fg)^{(n)}(x) = \sum_{k=0}^{n} {n \choose k} f^{(n-k)}(x) g^{(k)}(x)
$$

$$
(e^x x^2)^{(n)} = {n \choose 0} e^x x^2 + {n \choose 1} e^x 2x + {n \choose 2} e^x 2 =
$$
  
=  $e^x x^2 + 2ne^x x + n(n-1)e^x$ 

#### Tw. o ekstremach

 $J$ eżeli $f : (a, b) \rightarrow R$  jest różniczkowalna w  $c \in (a, b)$ i ma ma w tym punkcie ekstremum lokalne, to  $f'(c){=}0$ 

D (maksimum): $\delta > 0$ :  $x \in (c - \delta, c + \delta) \Rightarrow f(x) \le f(c)$  $(x)$  -  $f(c)$   $\geq 0$  dla  $x \leq c \Rightarrow f'(c) = \lim_{x \to c} f(x)$  -  $f(c)$ . 0 dla  $x < c \Rightarrow f'_{-}(c) = \lim \frac{f'(c)}{f''(c)} \ge 0$  $x-c$  $x-c$ <br>  $x \to c$ <br>  $x \to c$   $f(x) - f(c)$ , and  $f(x) - f(c)$  $x < c \Rightarrow f'_{-}(c) = \lim \frac{f''(c)}{f''(c)}$  $x - c$   $x - c$   $x - c$  $\rightarrow$ Jezeli  $f:(a,b) \to R$  jest rozniczkowalna w  $c \in$ <br>
i ma ma w tym punkcie ekstremum lokalne, to<br>
D (maksimum):<br>  $\exists \delta > 0 : x \in (c - \delta, c + \delta) \Rightarrow f(x) \le f(c)$ <br>  $\Rightarrow \frac{f(x) - f(c)}{x - c} \ge 0$  dla  $x < c \Rightarrow f'_{-}(c) = \lim_{x \to c^{-}} \frac{f(x) - f(c)}{x - c}$  $\Rightarrow \frac{y^2(x^2 - y^2)}{x - c} \ge 0 \text{ dla } x < c \Rightarrow f'_{-}(c) = \lim_{x \to c^{-}} \frac{y^2(x^2 - y^2)}{x - c} \ge 0$  $f'(c) = \lim_{x \to c^+} \frac{f(x) - f(c)}{x - c} \le 0.$ Ponieważ  $f'(c) = f'_{-}(c) = f'_{+}(c), f'(c) = 0.$  $f(x) = \lim_{x \to 0} \frac{f(x) - f(c)}{x}$  $x \rightarrow c$   $x - c$ + $x \rightarrow c^+$  $\vee$   $\vee$   $+$  $=$   $\lim_{y \to 0}$   $\frac{f(y)}{g(y)} \le$  $= J_{-}(c) = J_{+}(c), J_{-}(c) =$ 

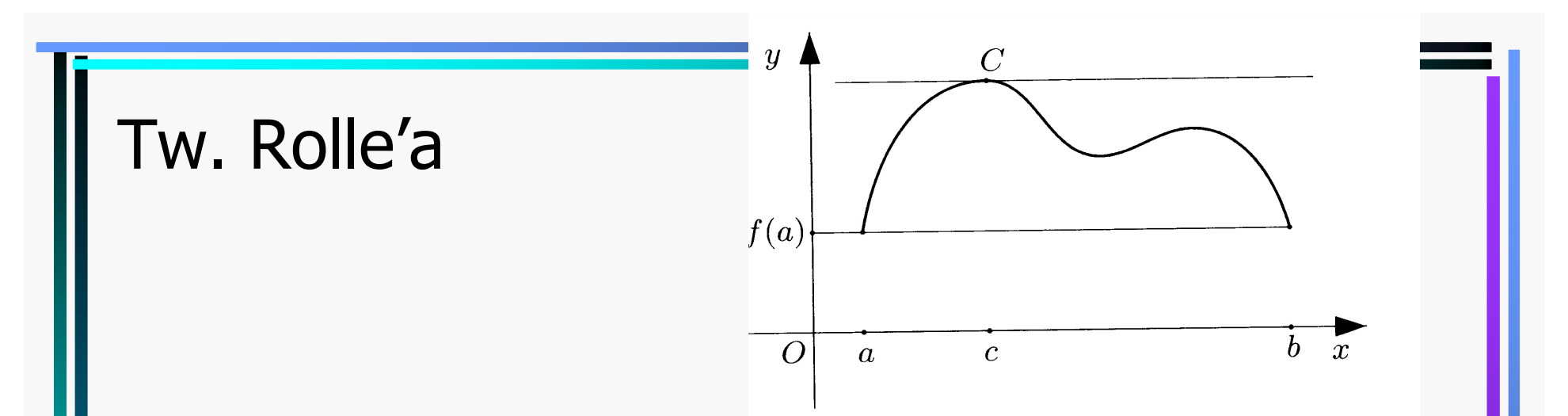

 $f:[a, b] \to R$  ciagla i różniczkowalna w  $(a, b)$  oraz  $f(a) = f(b) \Rightarrow$  $\exists c \in (a, b) : f'(c) = 0$ D: Jeżeli $f = const.$  to f'(c)=0. W przeciwnym razie  $\exists c \in (a, b)$  dla którego f osiąga ekstremum lokalne  $\Rightarrow f'(c) = 0$ 

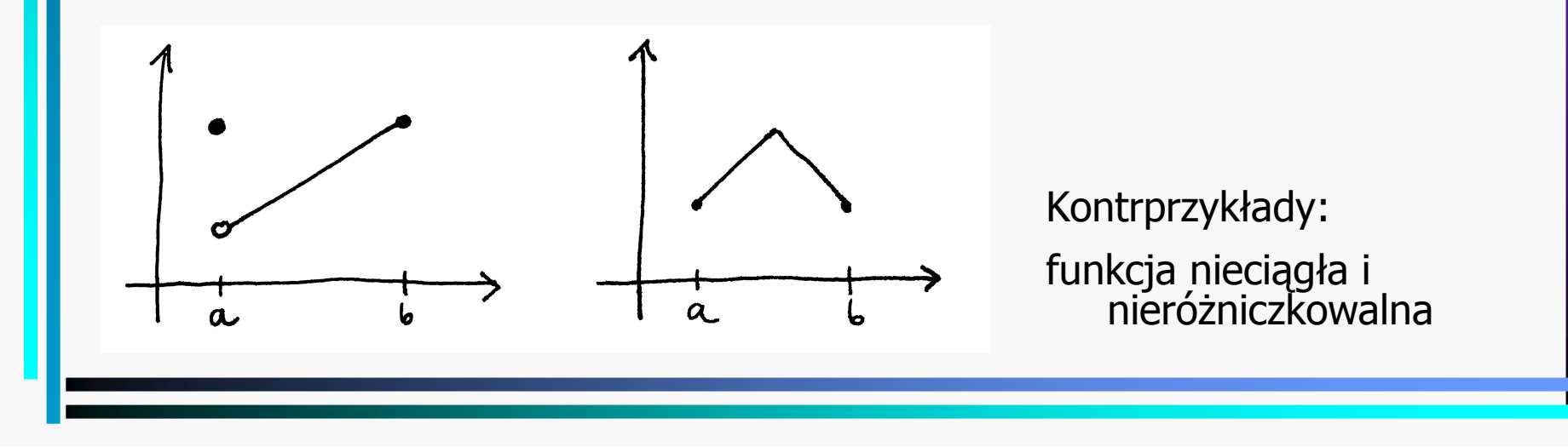

#### Tw. Cauchy'ego

 $f, g \in C^0$ :  $[a, b] \to R$ , różniczkowalne w  $(a, b) \Rightarrow$  $\exists c \in (a,b) : (f(b) - f(a))g'(c) = (g(b) - g(a))f'(c)$ D:  $h(x) = (f(b) - f(a))g(x) - (g(b) - g(a))f(x) +$ tw. Rolle'a

#### Tw. Lagrange'a

 $f \in C^0$ :  $[a, b] \rightarrow R$ , różniczkowalna w  $(a, b) \Rightarrow$ 

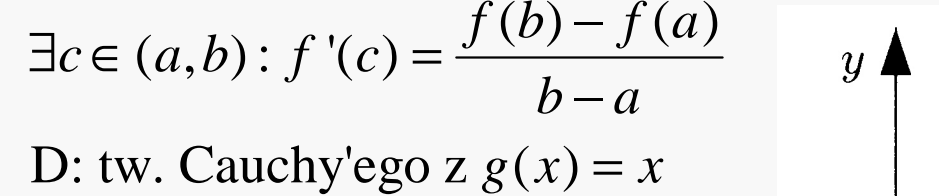

(prędkość średnia<br>i chwilowa)

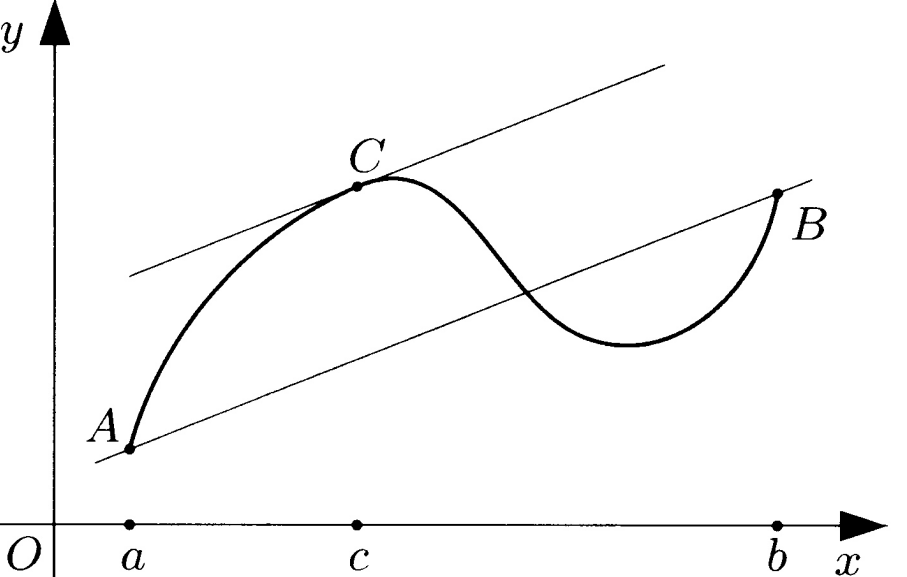

Przykład (tw. Lagrange'a):  
\n
$$
f(x) = \ln x, \ f'(x) = \frac{1}{x}
$$
\n
$$
\frac{\ln b - \ln a}{b - a} = \frac{1}{c} \Rightarrow \frac{1}{b} < \frac{\ln b - \ln a}{b - a} < \frac{1}{a} \Rightarrow \frac{b - a}{b} < \ln \frac{b}{a} < \frac{b - a}{a}
$$

## Tw. Taylora

$$
f \in C^{n-1}: [x_0, x_0 + h] \to R, \text{ n-krotnie różniczkowalna w } (x_0, x_0 + h)
$$
  
\n
$$
\Rightarrow \exists c \in (x_0, x_0 + h): f(x_0 + h) = S_n(h) + R_n(h)
$$
  
\n
$$
S_n(h) = f(x_0) + \frac{f'(x_0)}{1!}h + \frac{f''(x_0)}{2!}h^2 + ... + \frac{f^{(n-1)}(x_0)}{(n-1)!}h^{n-1}
$$
  
\n
$$
R_n(h) = \frac{f^{(n)}(c)}{n!}h^n \text{ (reszta w postaci Lagrange'a)}
$$
  
\nD:  $x_1 = x_0 + h, k(x) = (x - x_1)^n$   
\n
$$
g(x) = f(x_1) - f(x) - \frac{f'(x)(x_1 - x)}{1!} - ... - \frac{f^{(n-1)}(x)(x_1 - x)^{n-1}}{(n-1)!}
$$

$$
Z \text{ tw. Cauchy'ego: } \exists c \in (x_0, x_1): \frac{g(x_1) - g(x_0)}{k(x_1) - k(x_0)} = \frac{g'(c)}{k'(c)}
$$
\n
$$
\Rightarrow \frac{S_n(h) - f(x_1)}{-(-h)^n} = -\frac{f^{(n)}(x_1 - c)^{n-1}}{n!(c - x_1)^{n-1}} = (-1)^n \frac{f^{(n)}(c)}{n!}
$$
\n
$$
\Rightarrow f(x_1) = S_n(h) + \frac{f^{(n)}(c)}{n!}h^n
$$

Znaczenie tw. Taylora: dość łatwe przybliżanie funkcji n-krotnie różniczkowalnych wielomianem stopnia n-1. Dla "regularnych"funkcji reszta jest mała i metoda jest tym dokładniej̃sza, im<br>większe jest n.

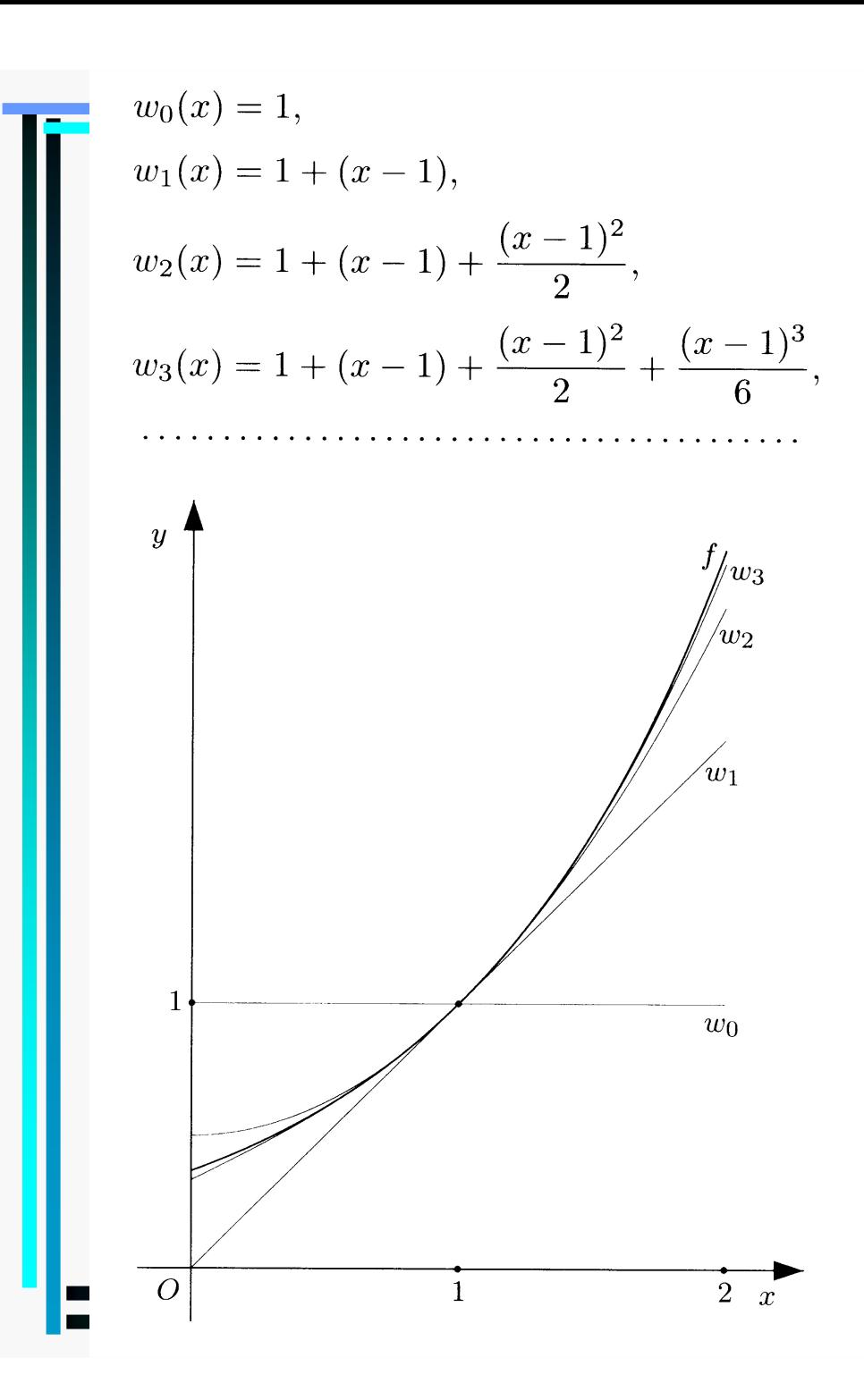

# (RR) Przybliżanie funkcji exp(x-1) z pomocą wzoru Taylora dla kolejnych n

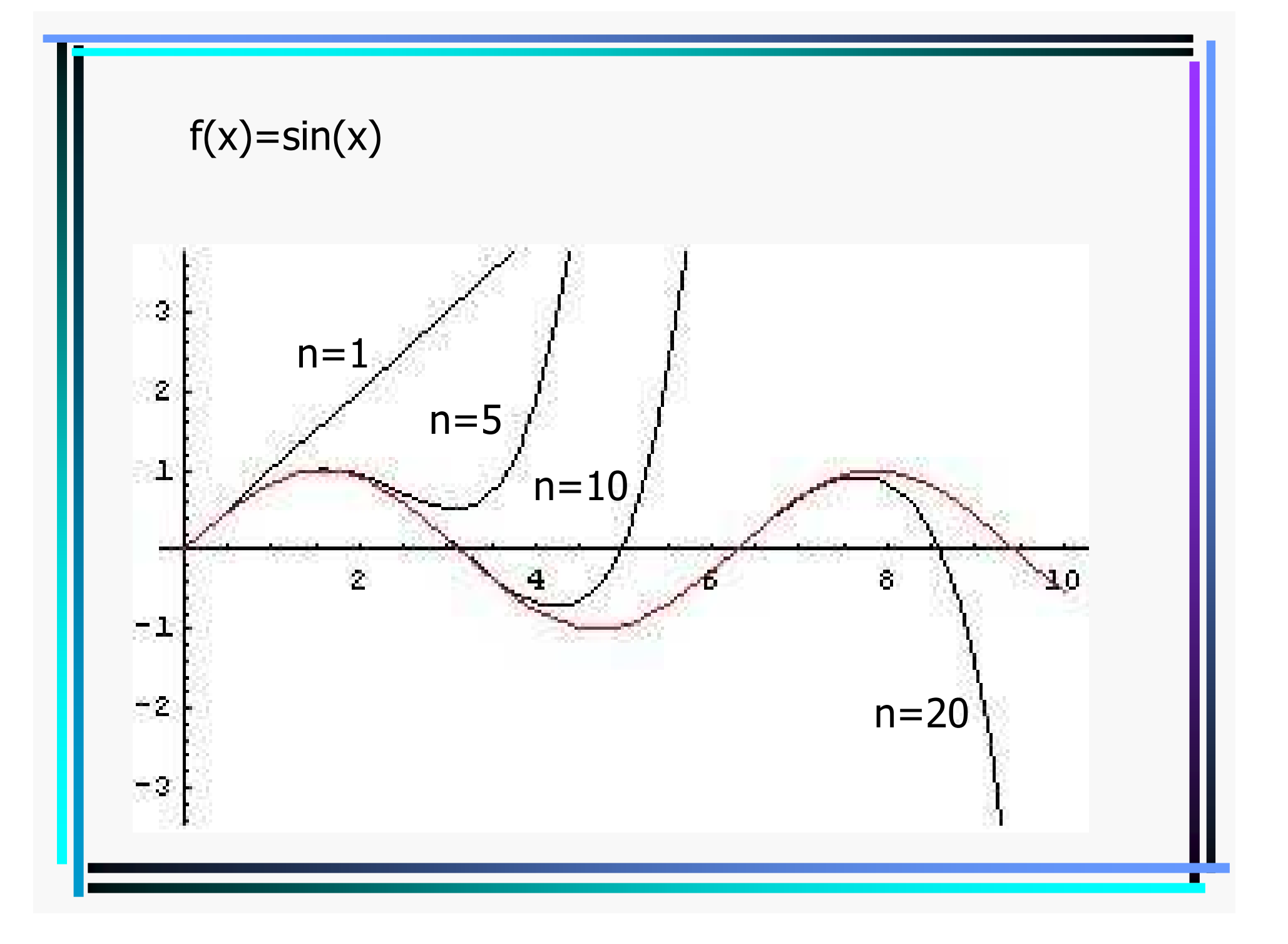

Szereg (rozwinięcie) Taylora

 $(n)$  $0, \nu_0$  $0, \infty$  $\int_{0}^{k} \frac{f^{(k)}(x_0)}{k!} (x - x_0)$  $(x)$ :  $[x_0, x_0 + h] \rightarrow R$ . Jeżeli ciąg funkcji  $r_n(x) = \frac{f(x)}{n!}$ żeli ciąg funkcji  $r_n(x) = \frac{y(x)}{1 - x} h^n$  jest ! zbieżny jednostajnie do 0 na przedziale  $[x_0, x_0 + h]$ , to  $w_n(x) = \sum_{k=1}^{n} \frac{f^{(k)}(x_0)}{k!} (x - x_0)^k$  jest zbieżny jednostajnie do f. ! *n* $\sqrt{\lambda}$  1 n  $n(\lambda)$   $\lambda$ *n* $f_n(x) = \sum_{n=1}^{n} \frac{f^{(k)}(x_0)}{n} (x - x_0)^k$  *k* $f^{(n)}(x)$  $f \in C^{\infty}$ :  $[x_0, x_0 + h] \rightarrow R$ . Jeżeli ciąg funkcji  $r_n(x) = \frac{f(x)}{n!}h^n$  $f^{(k)}(x_0)$  $w_n(x) = \sum_{k=0}^{\infty} \frac{x^k}{k!} (x - x_0)^k$  jest zbieżny jednostajnie do f. ∞ $\in$  C<sup> $\cdots$ </sup> : [ $x_0, x_0 + h$ ]  $\rightarrow$  R. Jezeli ciąg funkcji  $r_n(x) =$ = $=\sum \frac{J(x_0)}{k!}(x-$ 

Tw: Jeżeli funkcja ma na danym przedziale wszystkie pochodne  $(n)$ ograniczone,  $| f^{(n)}(x) | \leq M$ , to ma w tym przedziale rozwinięcie Taylora.

Przykład funkcji mającej wszystkie pochodne i nie posiadającej rozwinięcia Taylora wokół x=0: exp(-1/x <sup>2</sup>). Pochodne nie są ograniczone! Wszystkie pochodne w x=0 znikają.

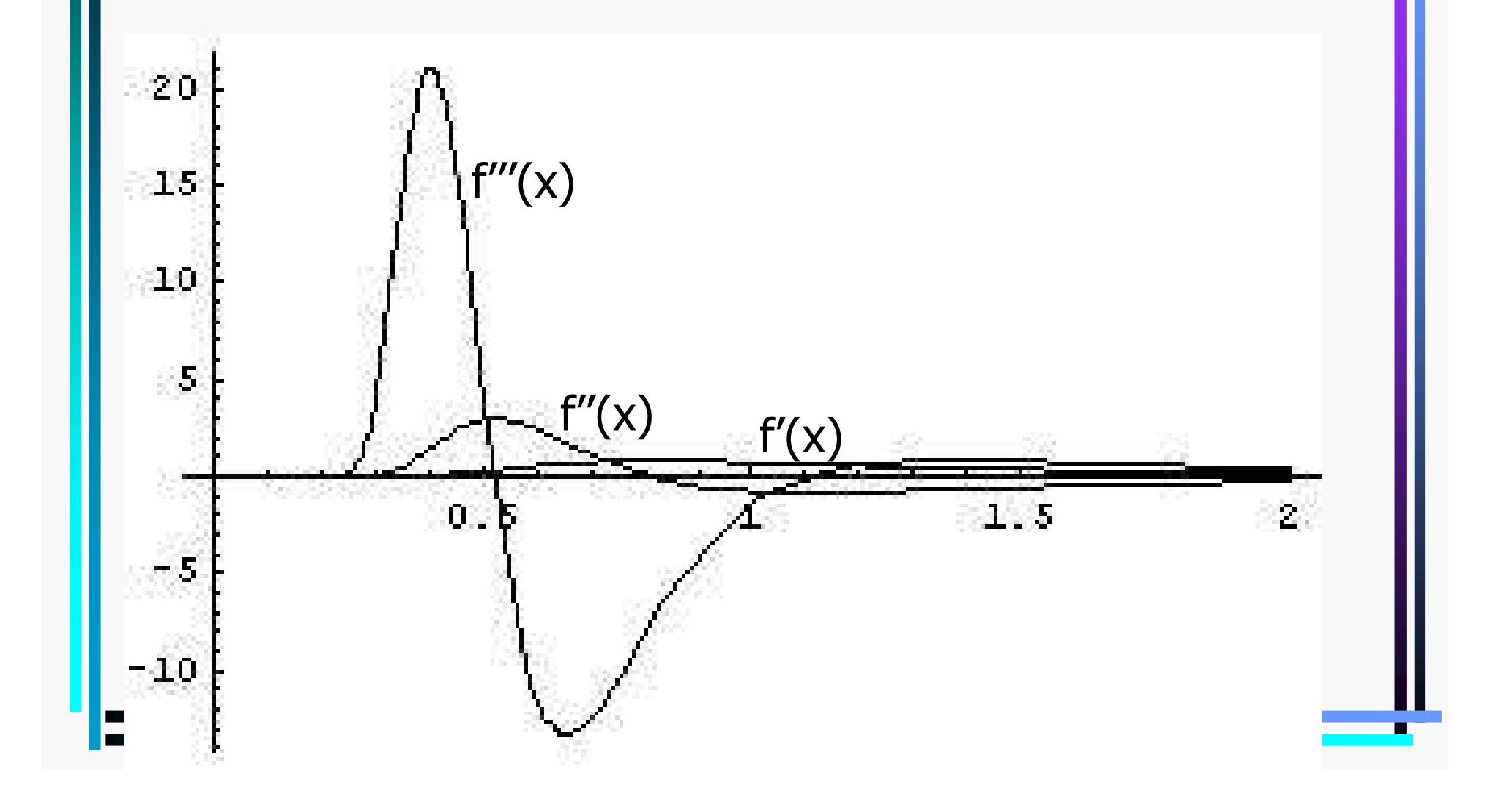

$$
e^{x} = 1 + \frac{x}{1!} + \frac{x^{2}}{2!} + \frac{x^{3}}{3!} + \frac{x^{4}}{4!} + \dots = \sum_{k=0}^{\infty} \frac{x^{k}}{k!}
$$
  
\n
$$
\ln(1+x) = \frac{x}{1} - \frac{x^{2}}{2} + \frac{x^{3}}{3} - \frac{x^{4}}{4} + \dots = \sum_{k=1}^{\infty} (-1)^{k} \frac{x^{k}}{k}, \quad x \in (-1, 1]
$$
  
\n
$$
\cos x = 1 - \frac{x^{2}}{2!} + \frac{x^{4}}{4!} - \frac{x^{6}}{6!} + \dots = \sum_{k=0}^{\infty} (-1)^{k} \frac{x^{2k}}{(2k)!}
$$
  
\n
$$
\sin x = \frac{x}{1!} - \frac{x^{3}}{3!} + \frac{x^{5}}{5!} + \dots = \sum_{k=0}^{\infty} (-1)^{k} \frac{x^{2k+1}}{(2k+1)!}
$$

$$
e^{iz} = \cos z + i \sin z
$$
  

$$
\cos z = \frac{e^{iz} + e^{-iz}}{2}, \quad \sin z = \frac{e^{iz} - e^{-iz}}{2i}
$$

Funkcje hiperboliczne

\n
$$
\cosh x = \cosh x = 1 + \frac{x^2}{2!} + \frac{x^4}{4!} + \frac{x^6}{6!} \dots = \sum_{k=0}^{\infty} \frac{x^{2k}}{(2k)!}
$$
\n(krzywa lańcuchowa)

\n
$$
\sinh x = \sin x = \frac{x}{1!} + \frac{x^3}{3!} + \frac{x^5}{5!} \dots = \sum_{k=0}^{\infty} \frac{x^{2k+1}}{(2k+1)!}
$$
\n
$$
e^z = \cosh z + \sinh z, \quad e^{-z} = \cosh z - \sinh z,
$$
\n
$$
\cosh z = \frac{e^z + e^{-z}}{2}, \quad \sinh z = \frac{e^z - e^{-z}}{2}
$$
\n
$$
\cosh^2 z - \sinh^2 z = 1
$$
\n
$$
(\cosh z)' = \sinh z, \quad (\sinh z)' = \cosh z,
$$

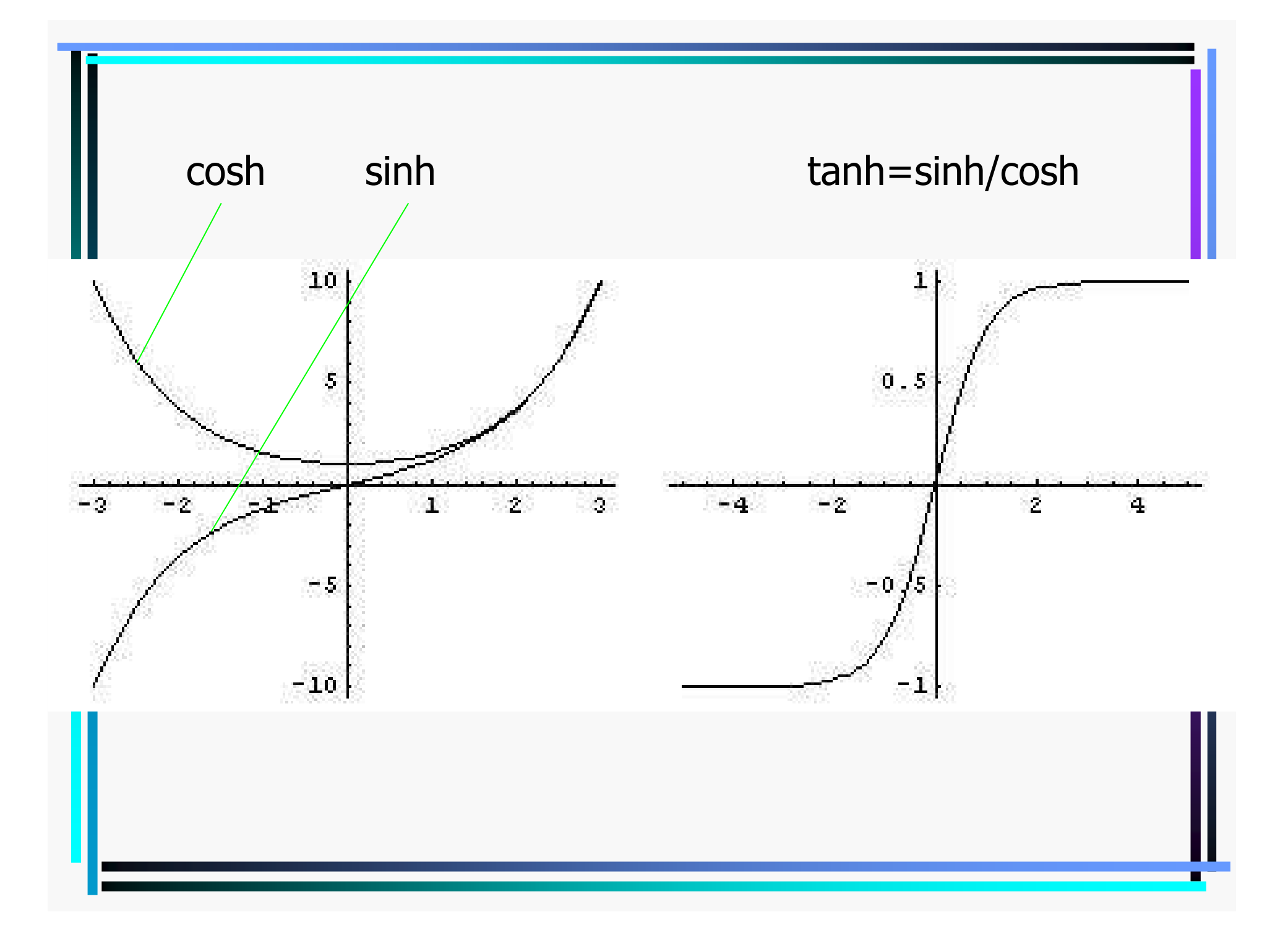

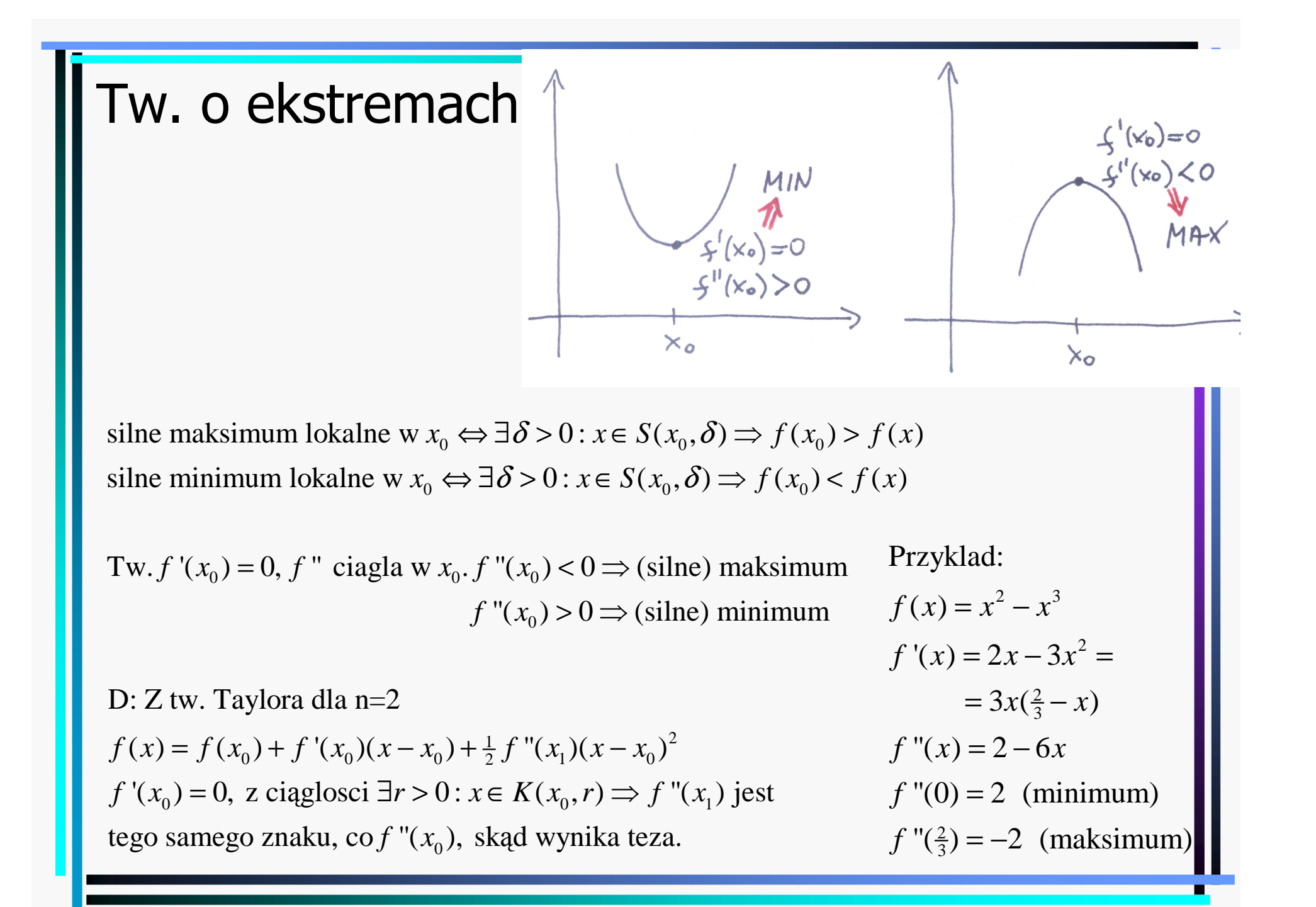

 $Tw.f$  różniczkowalna w  $(a, b)$ 

**D**:  $x_1, x_2 \in (a, b), x_1 < x_2$ Z tw. Lagrange'a  $\exists c \in (a,b) : f(x_2) - f(x_1) = f'(c)(x_2 - x_1)$  :  $f'(x) > 0$  dla  $x \in (a, b) \Rightarrow f(x)$  (silnie) rosnąca  $f'(x) < 0$  dla  $x \in (a, b) \Rightarrow f(x)$  (silnie) malejąca

Tw. *f* różniczkowalna w  $(a, b)$ ,  $x_0 \in (a, b)$  $f'(x) > 0$  dla  $x \in (a, x_0)$  i  $f'(x) < 0$  dla  $x \in (x_0, b) \Rightarrow$  (silne) maksimum w  $x_0$  $f'(x) < 0$  dla  $x \in (a, x_0)$  i  $f'(x) > 0$  dla  $x \in (x_0, b) \Rightarrow$  (silne) minimum w  $x_0$ 

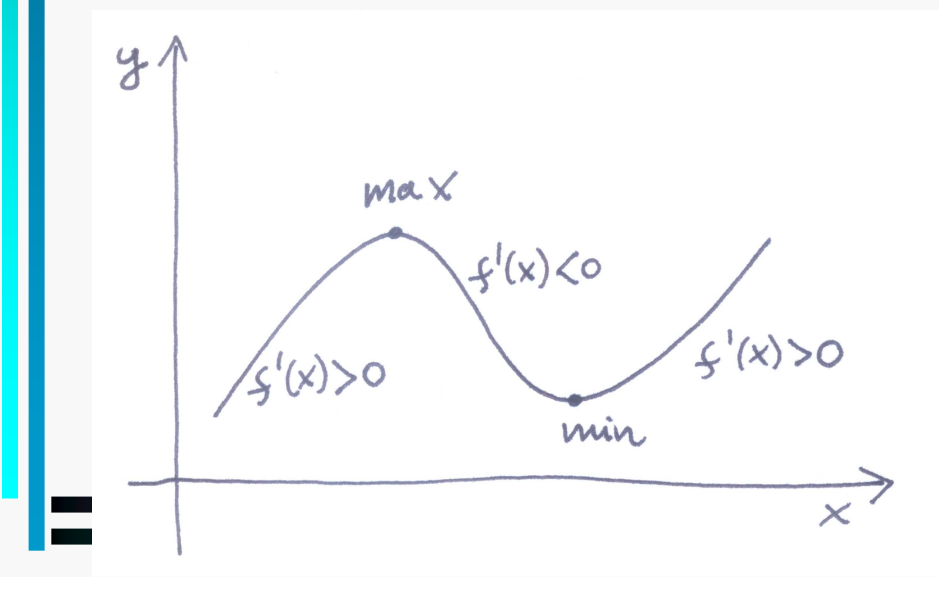

$$
f(x) = x^{6} + 1
$$
  
\n
$$
f'(x) = 6x^{5}, x_{0} = 0
$$
  
\n
$$
f''(x) = 30x^{4}, f''(x_{0}) = 0
$$
  
\n
$$
x < x_{0} \Rightarrow f'(x) > 0
$$
  
\n
$$
x > x_{0} \Rightarrow f'(x) < 0
$$
  
\n
$$
\Rightarrow \min w x_{0}
$$

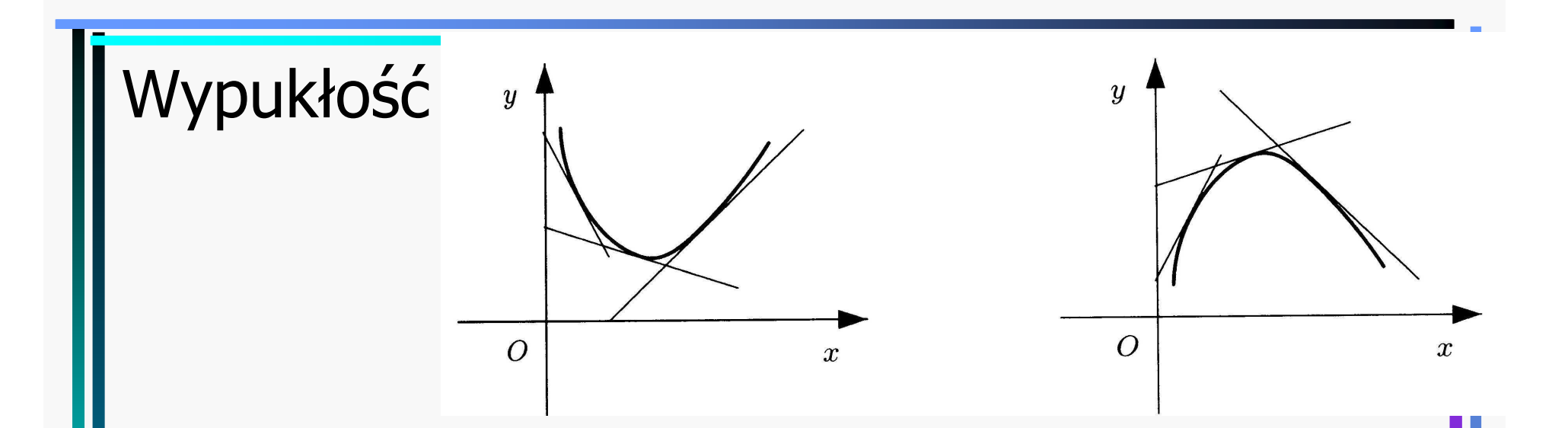

 $F$ unkcja różniczkowalna $f:(a,b)\to R$  jest wypukla (wklęsla), jeżeli  $\forall y \in (a,b) \forall x \in (a,b), x \neq y : f(x) > (\langle f(y) + f'(y)(x - y) \rangle$ 

> nad (pod) styczną

Tw. Funkcja dwukrotnie różniczkowalna w (a,b) jest wypukla w tym przedziale, jeżeli  $f''(x) > 0$ , a wklęsla jeżeli  $f''(x) < 0$ . D: Z tw. Taylora dla n=2.

Jeżeli dla  $x < x_0$  wypukla, a dla  $x > x_0$  wklęsla (lub na odwrót), to  $x_0$  nazywamy punktem przegięcia.

# Reguła de L'Hospitala

$$
f, g \text{ - rožniczkowalne na } (a, b), g'(x) \neq 0, 1) \lim_{x \to a^+} f(x) = \lim_{x \to a^+} g(x) = 0,
$$
  
\n
$$
\exists r \in \{R, \infty, -\infty\} : \lim_{x \to a^+} \frac{f'(x)}{g'(x)} = r \implies \lim_{x \to a^+} \frac{f(x)}{g(x)} = r
$$
  
\nD: Uzupelnijmy  $f(a) = g(a) = 0$ . Wtedy z tw. Cauchy'ego  $\exists c \in (a, x)$ :  
\n
$$
\frac{f(x)}{g(x)} = \frac{f(x) \cdot f(a)}{g(x) \cdot g(a)} = \frac{f'(c)}{g'(c)}
$$
.\n
$$
\lim_{x \to a^+} \frac{f'(c)}{g(x)} = r \therefore \frac{0}{0}
$$
\n
$$
\lim_{x \to 0} \frac{\sin x}{x} = \lim_{x \to 0} \frac{\cos x}{1} = 1
$$
\n
$$
\lim_{x \to 0} \frac{1 - \cos x}{x^2} = \lim_{x \to 0} \frac{\sin x}{2x} = \lim_{x \to 0} \frac{\cos x}{2} = \frac{1}{2}
$$

2) 
$$
\lim_{x \to \infty} f(x) = \lim_{x \to \infty} g(x) = 0, \exists r \in \{R, \infty, -\infty\} : \lim_{x \to \infty} \frac{f'(x)}{g'(x)} = r \Rightarrow \lim_{x \to \infty} \frac{f(x)}{g(x)} = r
$$
  
\nD:  $\phi(x) = f(\frac{1}{x}), \ \gamma(x) = g(\frac{1}{x}), \ y = \frac{1}{x}$   
\n $\lim_{y \to \infty} \frac{f(y)}{g(y)} = \lim_{x \to 0^+} \frac{f(\frac{1}{x})}{g(\frac{1}{x})} = \lim_{x \to 0^+} \frac{\phi(x)}{\phi(x)} = \lim_{x \to 0^+} \frac{f'(\frac{1}{x})(-\frac{1}{x^2})}{g'(\frac{1}{x})(-\frac{1}{x^2})} =$   
\n $= \lim_{x \to 0^+} \frac{f'(\frac{1}{x})}{g'(\frac{1}{x})} = \lim_{y \to \infty} \frac{f'(y)}{g'(y)}$ .  
\n3)  $\lim_{x \to a^+} f(x) = \lim_{x \to a^+} g(x) = \infty, \ \exists r \in \{R, \infty, -\infty\} : \lim_{x \to a^+} \frac{f'(x)}{g'(x)} = r \Rightarrow \lim_{x \to a^+} \frac{f(x)}{g(x)} = r$   
\nD:  $\lim_{x \to a^+} \frac{f(x)}{g(x)} = \lim_{x \to a^+} \frac{\frac{g(x)}{g(x)}}{\frac{g(x)}{g(x)}} = \lim_{x \to a^+} \frac{\left(\frac{1}{g(x)}\right)}{\frac{g(x)}{g(x)}} = \lim_{x \to a^+} \frac{\frac{g'(x)}{g'(x)}}{\frac{f'(x)}{g(x)^2}} = \lim_{x \to a^+} \frac{g'(x)}{f'(x)} \left(\lim_{x \to a^+} \frac{f(x)}{g(x)}\right)^2$   
\n $\Rightarrow \lim_{x \to a^+} \frac{g(x)}{g(x)} = \lim_{x \to a^+} \frac{g'(x)}{f'(x)} \Rightarrow \lim_{x \to a^+} \frac{f'(x)}{g(x)} = \lim_{x \to a^+} \frac{f'(x)}{g'(x)}$ .

4) 
$$
0 \cdot \infty = \frac{0}{\frac{1}{\omega}} = \frac{0}{0}
$$
  
\n $0 \cdot \infty = \frac{\infty}{\frac{1}{\omega}} = \frac{\infty}{\infty}$   
\n $\lim_{x \to 0^{+}} x \ln x = \lim_{x \to 0^{+}} \frac{\ln x}{\frac{1}{x}} = \lim_{x \to 0^{+}} \frac{\frac{1}{x}}{-\frac{1}{x^{2}}} = -\lim_{x \to 0^{+}} x = 0$   
\n5)  $\infty - \infty = \frac{0}{0}$   
\n $\lim_{x \to 0^{+}} \left(\frac{1}{x} - \frac{1}{\sin x}\right) = \lim_{x \to 0^{+}} \frac{\sin x - x}{x \sin x} = \lim_{x \to 0^{+}} \frac{-\cos x - 1}{\sin x + x \cos x} =$   
\n $f(x) - g(x) = \frac{\frac{1}{g(x)} - \frac{1}{f(x)}}{\frac{1}{f(x)g(x)}}$   
\n $= \lim_{x \to 0^{+}} \frac{-\sin x}{2 \cos x - x \sin x} = \lim_{x \to 0^{+}} \frac{-\log x}{2 - x \log x} = 0$   
\n6)  $0^{0}, \infty^{0}, 1^{\infty}$   
\n $\lim_{x \to 0^{+}} \frac{\frac{1}{x} - \lim_{x \to 0^{+}} \frac{1}{x} = e^{\lim_{x \to \infty} \frac{1}{x}} = e^{\lim_{x \to \infty} \frac{1}{x}} = e^{0} = 1$ 

 $x \rightarrow \infty$ 

 $x \rightarrow \infty$ 

$$
f(x)^{g(x)} = e^{g(x)\ln f(x)}
$$
#### Badanie funkcji

- 0) Dziedzina
- 1)Miejsca zerowe
- 2)Parzystość, nieparzystość, okresowość
- Ciągłość, granice w punktach nieciągłości i na krańcach przedziałów określoności3)
- 4)Asymptoty
- 5)Różniczkowalność
- 6)Monotoniczność i ekstrema
- 7)Druga pochodna, wypukłość, punkty przegięcia
- 8)Tabela przebiegu funkcji
- 9)Szkic wykresu
- 10) Zbiór wartości

(kolejność dowolna!)

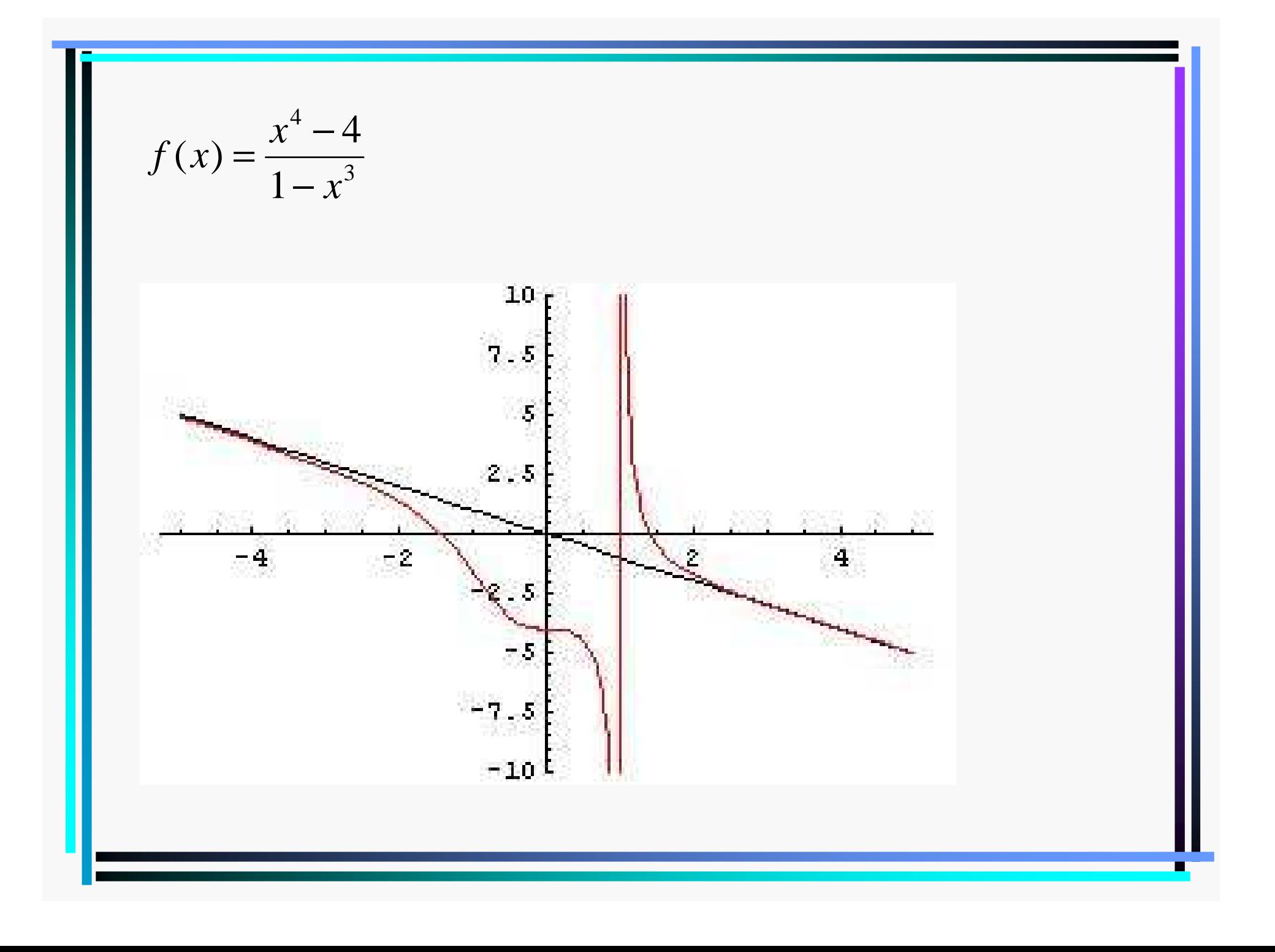

## Całkowanie

#### Całka nieoznaczona (funkcja pierwotna)

 $f:(a, b) \rightarrow R$ ,  $F$  – różniczkowalna w (a,b). Jeżeli

 $F'(x) = f(x)$  dla  $x \in (a, b)$ , to  $F$  jest funkcją pierwotną funkcji  $f$ .

Funkcja pierwotna określona jest z dokładnością do stałej, tzn. jeśli F(x) jest funkcją piewrotną, to F(x)+C jest również funkcją pierwotną, ponieważ (F(x)+C)'=F'(x)=f(x).

Całkowanie: operacja odwrotna do różniczkowania

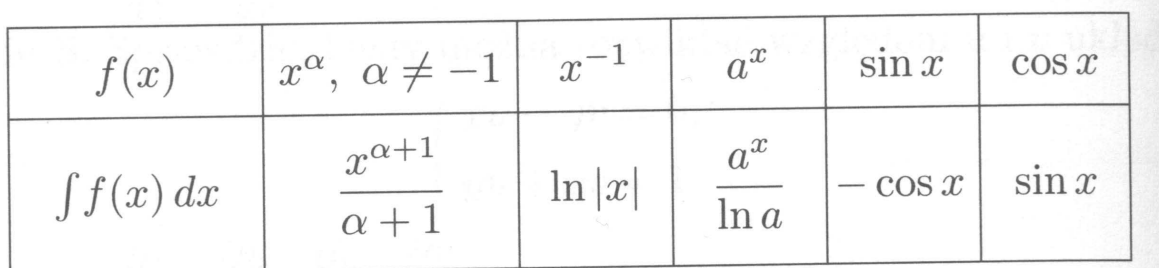

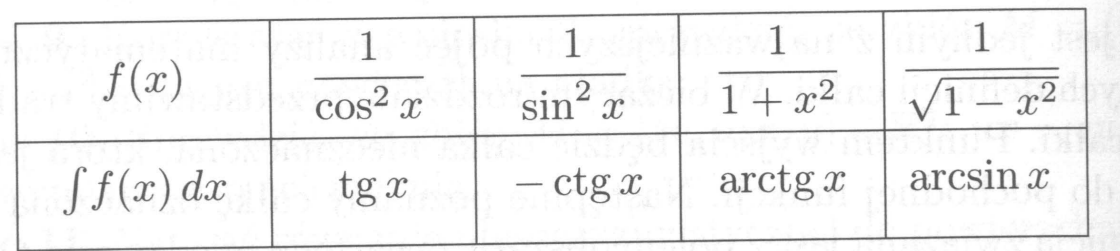

$$
\int af(x)dx = a\int f(x)dx
$$

$$
\int (f(x) + g(x))dx =
$$
  
= 
$$
\int f(x)dx + \int g(x)dx
$$

$$
\int \frac{1}{x} dx = \ln |x| + C, \text{ bo } (\ln |x|)^{2} = \frac{1}{|x|} |x|^{2} = \frac{1}{|x|} \text{sgn}(x) = \frac{1}{x}
$$
  

$$
\int dx \frac{x^{3} + x + 2}{x^{2}} = \int dx \left( x + \frac{1}{x} + \frac{2}{x^{2}} \right) = \frac{x^{2}}{2} + \ln |x| - \frac{2}{x} + C
$$
  

$$
\int dx \sqrt[n]{x} = \int dx \ x^{\frac{1}{n}} = \frac{x^{1 + \frac{1}{n}}}{1 + \frac{1}{n}} + C = \frac{n}{n + 1} x \sqrt[n]{x} + C
$$

#### Całkowanie przez części

Wyprowadzenie:

$$
\int (fg)'(x)dx = f(x)g(x) \Rightarrow \int (f'(x)g(x) + f(x)g'(x))dx = f(x)g(x)
$$
  
\n
$$
\Rightarrow \int f'(x)g(x)dx = f(x)g(x) - \int f(x)g'(x)dx
$$

$$
f(x) = x, \quad g(x) = \ln |x|
$$
  
\n
$$
\int \ln |x| dx = \int x \ln |x| dx = x \ln |x| - \int x(\ln |x|)^{x} dx =
$$
  
\n
$$
= x \ln |x| - \int x \frac{1}{x} dx = x \ln |x| - \int 1 \cdot dx = x \ln |x| - x + C
$$
  
\n
$$
\int dx \ x \cos x = \int dx \ x(\sin x)^{x} = x \sin x - \int dx \sin x = x \sin x + \cos x + C
$$
  
\nSprawdzenie:  $(x \sin x + \cos x + C)^{x} = \sin x + x \cos x - \sin x = x \cos x$ 

## Całkowanie przez podstawienie

$$
f:(a,b) \to R, g:(s,t) \to (a,b)
$$
różniczkowalna,  $F$  - pierwotna dla  $f$   
\n
$$
\Rightarrow F \circ g
$$
 jest pierwotna dla  $f(g(x))g'(x)$ , tj.  
\n
$$
\int f(g(x))g'(x)dx = \int f(y)dy = F(g(x)), y = g(x)
$$
  
\nD: Z tw. o pochodnej funkcji zlożonej  
\n
$$
[F(g(x))]' = F'(g(x))g'(x) = f(g(x))g'(x)
$$
  
\n
$$
I = \int dx \frac{1}{3x+2}, f(y) = \frac{1}{y}, y = g(x) = 3x+2, g'(x) = 3
$$
  
\n
$$
I = \frac{1}{3} \int dx \frac{3}{3x+2} = \frac{1}{3} \int \frac{g'(x)}{g(x)} dx = \frac{1}{3} \int dy \frac{1}{y} = \frac{1}{3} \ln|y| + C = \ln|3x+2| + C
$$

Prostszy zapis: 
$$
\int dy f(y) = \int dx \frac{dy}{dx} f(y(x))
$$

\nto  $dy = \frac{dy}{dx} dx$ , lub  $dy = \frac{dg(x)}{dx} dx$ 

\n
$$
I = \int dx \frac{x}{4x^{2} + 2}, \quad y = 4x^{2} + 2, \quad dy = 8x \, dx \Rightarrow x \, dx = \frac{dy}{8}
$$

\n
$$
I = \int \frac{dy}{8} \frac{1}{y} = \frac{1}{8} \ln |y| + C = \frac{1}{8} \ln |4x^{2} + 2| + C
$$

\n
$$
I = \int dx (1 + x^{2})^{\frac{1}{3}} x, \quad y = 1 + x^{2}, \quad dy = 2x \, dx
$$

\n
$$
I = \frac{1}{2} \int y^{\frac{1}{3}} dy = \frac{3}{8} y^{\frac{4}{3}} + C = \frac{3}{8} (1 + x^{2})^{\frac{4}{3}} + C
$$

\nTw. 
$$
\int dx \frac{f'(x)}{f(x)} = \ln |f(x)| + C
$$

\n
$$
\int dx \frac{\cos(x)}{\sin(x)} = \ln |\sin(x)|
$$

**Wzory rekurencyjne**

\n
$$
I_{n} = \int \frac{dx}{(1+x^{2})^{n}}, \quad I_{n} = \frac{1}{2n-2} \frac{x}{(1+x^{2})^{n-1}} + \frac{2n-3}{2n-2} I_{n-1}, \quad n \ge 2, \quad I_{0} = x
$$
\n
$$
J_{n} = \int dx \sin^{n} x, \quad J_{n} = -\frac{1}{n} \cos x \sin^{n-1} x + \frac{n-1}{n} J_{n-2}, \quad n \ge 2, \quad J_{0} = x
$$
\n
$$
K_{n} = \int dx \cos^{n} x, \quad K_{n} = -\frac{1}{n} \sin x \cos^{n-1} x + \frac{n-1}{n} K_{n-2}, \quad n \ge 2, \quad K_{0} = x
$$

(użyteczne w wielu obliczeniach)

#### Całkowanie funkcji wymiernych

Ulamki proste 
$$
\frac{A}{(x-a)^n}
$$
i  $\frac{Bx+C}{(x^2+px+q)^n}$   
\n
$$
\int \frac{Adx}{(x-a)^n} = \begin{cases} A \ln |x-a|, & n=1\\ A & n=1 \end{cases}
$$
\n
$$
\int dx \frac{Bx+C}{(x^2+px+q)^n} = \frac{B}{2} \int dx \frac{2x+p}{(x^2+px+q)^n} + \left(C - \frac{Bp}{2}\right) \int \frac{dx}{(x^2+px+q)^n}
$$
\n1. 
$$
\int dx \frac{2x+p}{(x^2+px+q)^n} = \int \frac{dy}{y^n}, \quad y = x^2+px+q, \Delta = p^2-4q < 0
$$
\n2.  $x^2 + px + q = \left(x + \frac{p}{2}\right)^2 - \frac{\Delta}{4} = -\frac{\Delta}{4}(t^2+1), \quad x + \frac{p}{2} = \sqrt{-\frac{\Delta}{4}t}, \quad dx = \sqrt{-\frac{\Delta}{4}}dt$ \n
$$
\int \frac{dx}{(x^2+px+q)^n} = \left(-\frac{\Delta}{4}\right)^{1/2-n} \int \frac{dt}{(1+t^2)^n}
$$

#### Rozkład funkcji wymiernej na ułamki proste

 $(x)$ Funkcja wymierna ma postać  $f(x) = \frac{f(x)}{Q(x)}$ , gdzie P i Q s  $\frac{\partial (x)}{\partial (x)}$ , gdzie *P* i *Q* są wielomianami.  $P(x)$  $f(x) = \frac{f(x)}{g(x)}$ , gdzie *P* i *Q*  $Q(x)$  and  $\overline{Q(x)}$  and  $\overline{Q(x)}$  and =

Jeżeli stopień  $P$  jest wyższy lub równy stopniowi  $Q$ , to wykonujemy dzielenie,  $\mid$ otrzymując  $P(x) = W(x)Q(x) + R(x)$ , gdzie stopień R jest niższy od Q. Mamy *P* jest wyższy lub równy stopniowi Q

$$
f(x) = W(x) + \frac{R(x)}{Q(x)}.
$$

Wielomian  $W(x)$  calkujemy trywialnie.  $Q(x)$  ma rozklad

 $f_1(x-a)^{k_m}(x^2+n,x+a)^{l_1}(x^2)$  $f(x) = c(x - a_1)^{k_1}...(x - a_m)^{k_m}(x^2 + p_1x + q_1)^{l_1}...(x^2 + p_nx + q_n)^{l_n}$ , natomiast dl  $m \times$   $r_1$   $1$   $1$   $r_1$   $r_1$   $1$   $r_1$   $r_1$  $Q(x) = c(x-a_1)^{\kappa_1}...(x-a_m)^{\kappa_m}(x^2+p_1x+q_1)^{\kappa_1}...(x^2+p_nx+q_n)^{\kappa_n}$ , natomiast dla częsci niewymiernej mamy następujący rozklad na ulamki proste:

$$
\frac{R(x)}{Q(x)} = \sum_{i=1}^{m} \sum_{k=1}^{k_i} \frac{A_{i,k}}{(x-a_i)^k} + \sum_{j=1}^{n} \sum_{l=1}^{l_i} \frac{B_{j,l}x + C_{j,l}}{(x^2 + p_j x + q_j)^l},
$$

co calkujemy z pomocą wczesniejszych wzorów.

 ${\rm na} \ A_{i,k}, \ B_{j,l}, \ C_{j,l}.$ Metoda 1: Sprowadzamy prawą stronę do wspólnego mianownika i porównujemywspólczynniki przy tych samych potęgach x, co daje uklad równań liniowych

Metoda 2 (prostsza):  $f(x)$  =  $(x - a)^s$ *A* $f(x) = \frac{1}{x-a}$  $=\frac{1}{(x-a)^s} + r(x)$ , gdzie mianownik  $r(x)$  zawiera  $(x-a)$  $(k_i-m)$ Ogólnie  $A_{i,m} = [f(x)(x-a_i)^{k_i}]^{(k_i-m)}/(k_i-m)!$ ,  $m = 1,...,k_i$ 2 w potędze co najwyżej s-1. Wtedy  $f(x)(x-a)^s$  =  $A + r(x)(x-a)^s$  =  $A$ . Dla przypadku  $f(x) = \frac{2x+2}{x^2} + r(x)$  $(x^2+px+q)^{l}$  $f(x)(x-a)^{s}|_{x=a} = A + r(x)(x-a)^{s}|_{x=a} = A$ .  $Bx + C$  $f(x) = \frac{2x + 8}{(x^2 + px + q)^l} + r(k)$ 'tedy  $f(x)(x-a)^s\Big|_{x=a} = A + r(x)(x-a)^s\Big|_{x=a} =$ <br>  $f(x-a)^m\Big|_{x=m} = 1$  k + $=\frac{}{(x^2+px+q)^1}$  $(x - \overline{z})$ , *x*  $\infty$  *x*  $\infty$  *x*  $\infty$  *z*  $\infty$  *x*  $\infty$  *z*  $\infty$  *x*  $\infty$  *z*  $\infty$ ,  $(x)(x^2 + px + q)\Big|_{x=z} = Bz + C, \quad f(x)(x^2 + px + q)\Big|_{x=\overline{z}} = B\overline{z} + C,$ gdzie  $z = \frac{-p + i v - \Delta}{2}$ , a wtedy 2skąd wyznaczamy B i C.Metoda 3: Symboliczne manipulacje z pomocą komputera  $p + i \sqrt{}$  $z = \frac{z}{\sqrt{2\pi}}$  $f(x)(x^2 + px + q)|_{x=z} = Bz + C$ ,  $f(x)(x^2 + px + q)|_{x=\overline{z}} = B\overline{z} + C$  $+i\sqrt{-\Delta}$  = $+ px + q$ ) = Bz + C,  $f(x)(x^2 + px + q)$  = Bz +

(Mathematica, Maple, MatLab, Form,...)

**Całkowanie funkcji niewymiernych**  
\nR(x, y) – funkcja wymierna dwóch zmiennych  
\n(iloraz wielomianów dwóch zmiennych)  
\n1. 
$$
\int R\left(x, \sqrt[n]{\frac{ax+b}{cx+d}}\right) dx, \quad ad \ne bc, \quad t = \sqrt[n]{\frac{ax+b}{cx+d}}
$$
\n2. 
$$
\int R\left(x, \sqrt{ax^2 + bx + c}\right) dx, \quad a > 0, \quad (t-x)\sqrt{a} = \sqrt{ax^2 + bx + c}
$$
\n
$$
a < 0, \quad (x + \frac{b}{2a})t - \sqrt{\frac{-\Delta}{4a}} = \sqrt{ax^2 + bx + c}
$$
\n**Eulera**  
\n
$$
\sqrt{x^2 - a^2}, \quad x = a \cosh t, \quad \sqrt{x^2 + a^2}, \quad x = a \sinh t
$$
\n3. 
$$
\int R\left(\sin x, \cos x\right) dx, \quad t = t g \frac{x}{2}, \quad \sin x = \frac{2t}{1+t^2}, \quad \cos x = \frac{1-t^2}{1+t^2}, \quad dt = \frac{1}{2}(1+t^2)
$$
\na) 
$$
R(u, v) = -R(-u, v), \quad t = \cos x
$$
\nb) 
$$
R(u, v) = -R(u, -v), \quad t = \sin x
$$
\n
$$
R(u, v) = R(-u, -v), \quad t = t g x
$$

$$
f:[a,b]\rightarrow R, \qquad \text{Calka oznaczona Riemanna}
$$
\n
$$
m = \inf\{f(x), x \in [a,b]\},
$$
\n
$$
M = \sup\{f(x), x \in [a,b]\}
$$
\nDzielimy  $[a,b]$  na *n* częsci:  
\n
$$
a = x_0 < x_1 < x_2 < \dots < x_{n-1} < x_n = b
$$
\n
$$
\Pi = \{x_1, \dots, x_{n-1}\}, \quad \Delta x_i = x_i - x_{i-1}, \quad i = 1, \dots, n
$$
\n
$$
\delta = \max_{i=1, \dots, n} \Delta x_i - \text{srednica podzialu } \Pi
$$
\n
$$
m_i = \inf\{f(x) : x \in [x_{i-1}, x_i]\},
$$
\n
$$
M_i = \sup\{f(x) : x \in [x_{i-1}, x_i]\}
$$
\n
$$
s = \sum_{i=1}^n \Delta x_i m_i - \text{suma odn a},
$$
\n
$$
S = \sum_{i=1}^n \Delta x_i M_i - \text{suma górna}
$$
\n
$$
Z \text{ konstrukcji } m(b-a) \le s \le S \le M(b-a)
$$

Rozważamy normalny ciąg podzialów ( $\Pi_n$ ), tj. taki, że  $\lim_{n\to\infty}\delta_n=0.$  $\delta$  $\Pi_n$ ), tj. taki, że  $\lim_{n\to\infty} \delta_n =$ 

 $s_n$  i  $S_n$  oznaczają sumę dolną i górną dla podzialu  $\Pi_n$ .

 $\text{Tw.f} : [a, b] \rightarrow R - \text{ographic zona} \Rightarrow \text{dla} \text{ down} \text{degree} \text{ normalized} \text{ or } \text{range} \text{ } \text{edge} \text{ }$ ( ) istnieją granice lim*nn* $\rightarrow$  $\Pi_n$ ) istnieją granice  $\lim_{n \to \infty} s_n$  i  $\lim_{n \to \infty} S_n$ , oraz nie zależą od wyboru podzaialów. *n*∞→∞

$$
\lim_{n \to \infty} s_n = \int_a^b f(x) dx - \text{calka} \text{ dolna}, \lim_{n \to \infty} S_n = \int_a^b f(x) dx - \text{calka} \text{ górna}
$$

Funkcja jest calkowalna w sensie Riemanna jeżeli calka górna równa się dolnej. $f(x)dx = \int f(x)dx = \int f(x)dx$  – calka oznaczona (Riemanna)  $\int_{a}^{b} f(x)dx = \int_{a}^{b} f(x)dx = \int_{a}^{b} f(x)dx - b$ *<sup>a</sup> <sup>a</sup> <sup>a</sup>* $\int_{a} f(x)dx = \int_{a} f(x)dx = \int_{a} f(x)dx$ 

Tw. Funkcja ciągla w [*a*,*b*] jest calkowalna w sensie Riemanna Tw. Funkcja monotoniczna w [*a*,*b*] jest calkowalna w sensie Riemanna

$$
\int_{a}^{b} (f+g)(x) = \int_{a}^{b} f(x) + \int_{a}^{b} g(x), \quad \int_{a}^{b} cf(x) = c \int_{a}^{b} f(x)
$$
\n
$$
f, g-\text{calkowalne} \implies \text{iloczym } fg-\text{calkowalny}
$$
\n
$$
\int_{a}^{b} f(x) + \int_{b}^{c} f(x) = \int_{a}^{c} f(x), \quad \int_{a}^{b} f(x) = -\int_{b}^{a} f(x), \quad \int_{a}^{a} f(x) = 0
$$
\n
$$
f(x) \le g(x), x \in [a, b] \implies \int_{a}^{b} f(x) \le \int_{a}^{b} g(x)
$$
\n
$$
\left| \int_{a}^{b} f(x) \right| \le \int_{a}^{b} |f(x)|
$$

Tw. *f* i *g* - cigle w [*a*, *b*], 
$$
f(x) \le g(x)
$$
,  $\exists x_0 : f(x_0) < g(x_0)$   
\n
$$
\Rightarrow \int_a^b f(x)dx < \int_a^b g(x)dx
$$
\nTw. *f* - calkowalna w sense Riemanna w [*a*, *b*],  $x \in [a, b]$   
\n
$$
F(x) = \int_a^x f(t)dt \implies F - \text{cigela, oraz } \frac{dF(x)}{dx} = f(x)
$$
\ndla *x*, w których *f* jest cigla.  
\nTw. (podstawowe twierdzenie rachunku całkowego)  
\n $f$  - cigla  $\Rightarrow$  posiada funkcję pierwotną *F*, oraz  
\n
$$
\int_a^b f(x)dx = F(b) - F(a), \text{ zapis: } \int_a^b f(x)dx = F(x)\Big|_{x=a}^b
$$
\nTw. (o wartości sredniej) *f* - cigla w [*a*, *b*]  $\Rightarrow \exists x_0 : f(x_0) = \frac{1}{b-a} \int_a^b f(x)dx$ 

#### Zastosowania całek

Geometria: pole figury, objętość bryły, długość krzywej Miara Jordana (fiz.) zbioru

(tu: 2-wymiarowego):

- 1) otaczamy zbiór ograniczony A prostokątem S o bokach a,b
- 2) dzielimy S na n<sup>2</sup> mniejszych<br>prostokątów jak na rysunku (pole .<br>każdego prostokąta wynosi ab/n<sup>2</sup>
- 3) zliczamy wszystkie prostokąty zawarte w A i oznaczamy ich pole jako s<sub>n</sub>
- 4) zliczamy wszystkie prostokąty, które<br>zawierają jakiś punkt zbioru A i<br>oznaczamy ich pole jako S oznaczamy ich pole jako S<sub>n</sub> miara dolna:  $s^* = \sup s_n$ miara górna: S<sup>\*</sup> = in<u>f</u> *S*<sub>n</sub> *n*∈N *n*∈N

 $S_n \leq S_n \Rightarrow s^* \leq S^*$ 

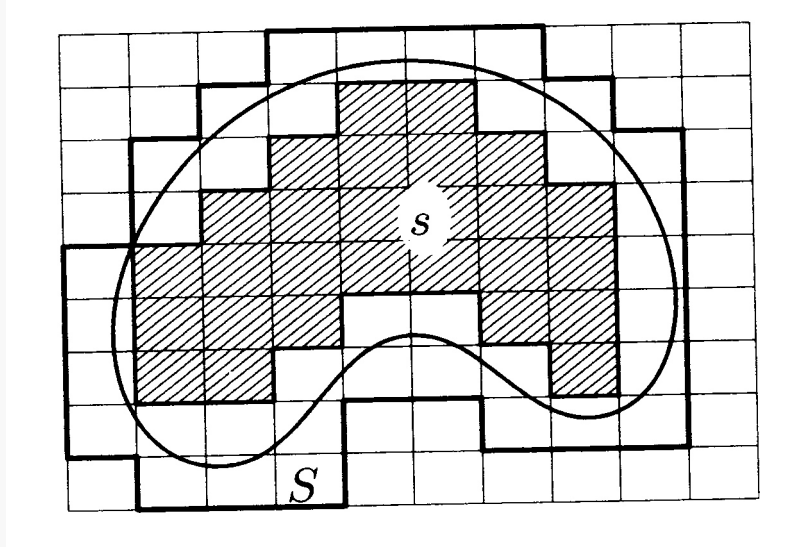

- 6) Jeżeli s $* = S* = P$ , to A jest mierzalny w sensie Jordana, a P nazywamy jego polem
- Uwaga: miara Jordana brzegu, S\*-s\*, wynosi 0 dla zbioru mierzalnego

#### Przykłady zbiorów niemierzalnych w sensie Jordana

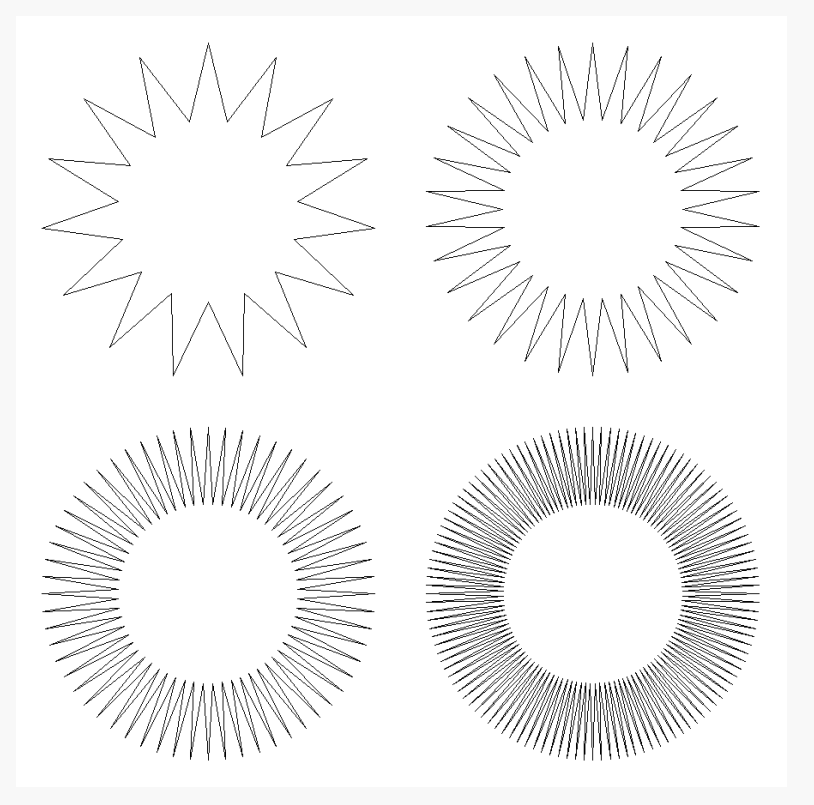

(przejście graniczne z liczbąwierzchołków przed pomiarem w sensie Jordana)

Inne: trójkąt Sierpińskiego,fraktale

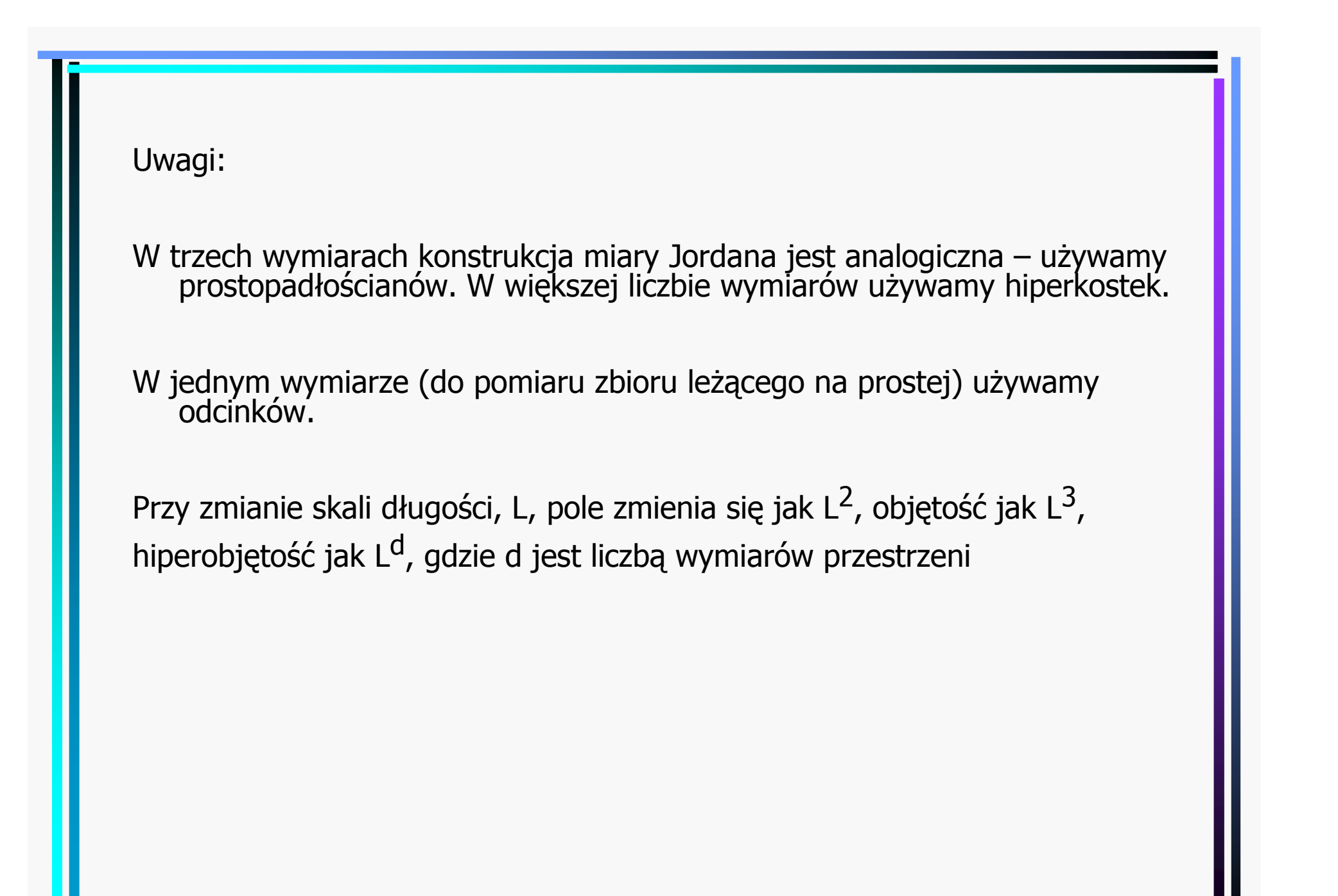

## Pole figury płaskiej

b $P = \int f(x) dx$ a $Tw. f : [a, b] \rightarrow R$  ciągla i nieujemna  $\Rightarrow$  pole figury utworzonej przez krzywą  $y = f(x)$  oraz odcinki AB, AC, BD, gdzie  $A = (a, 0), B = (b, 0), C = (a, f(a)), D = (b, f(b))$  wynosi ∫

(mówimy: pole obszaru pod wykresem $f(x)$ )

Dowód wynika natychmiast z analogii konstrukcji miary Jordana i całki Riemanna

 $Tw.f.g:[a,b] \to R$  ciągle,  $f(x) \leq g(x) \Rightarrow$  pole obszaru między  $xy$ kresami  $y = f(x)$  i  $y = g(y)$  wynosi

$$
P = \int_{a}^{b} (g(x) - f(x)) dx
$$

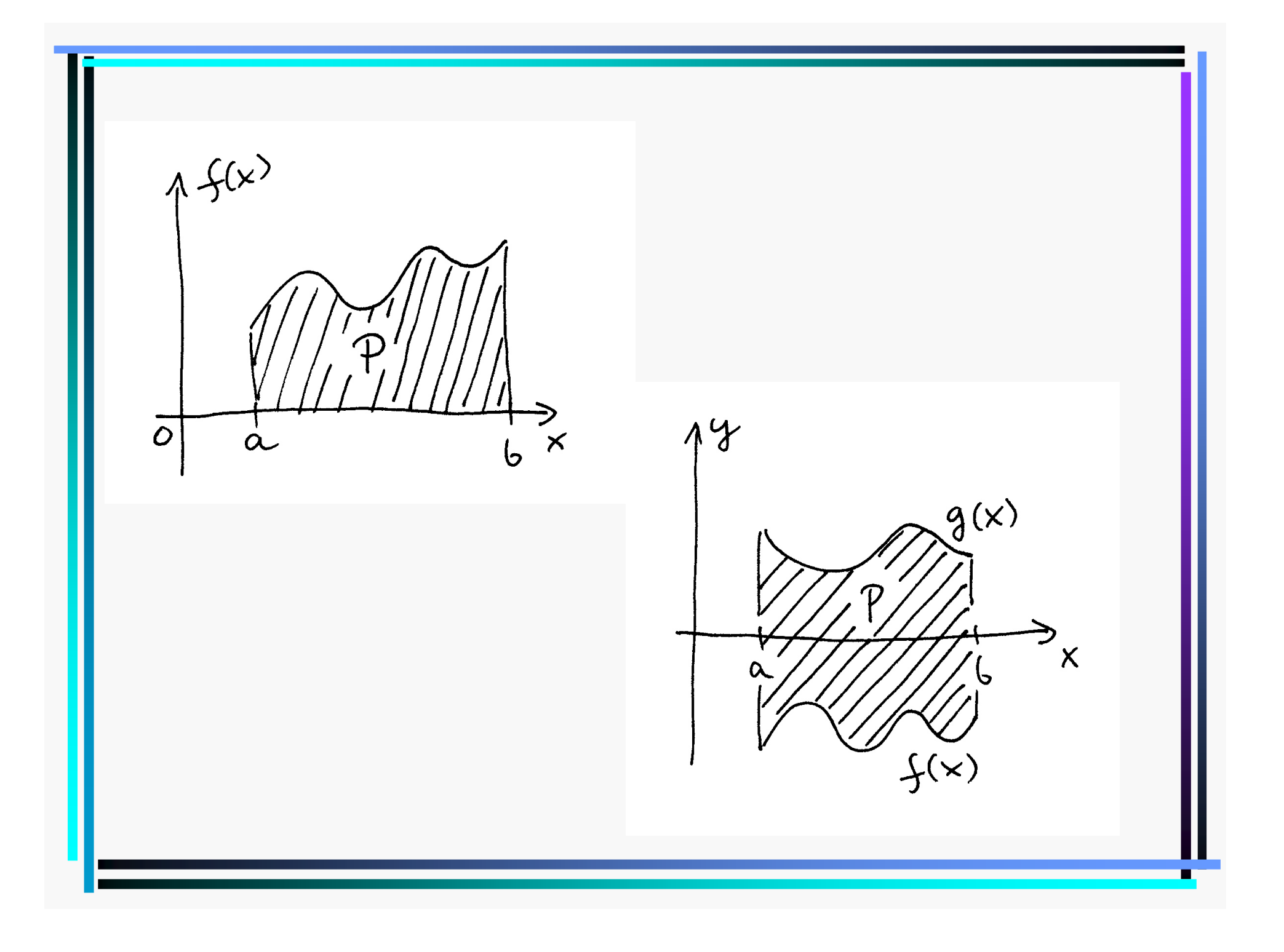

Przyklad: pole kola  
\n
$$
g(x) = \sqrt{r^2 - x^2}, f(x) = -\sqrt{r^2 - x^2}
$$
\n
$$
P = \int_{-r}^{r} (g(x) - f(x))dx = 2\int_{-r}^{r} \sqrt{r^2 - x^2} dx
$$
\n
$$
x = r\cos t, dx = -r\sin t dt
$$
\n
$$
P = -2\int_{\pi}^{0} \sqrt{r^2 - r^2\cos^2 t} \sin t dt = 2r^2 \int_{0}^{\pi} \sin^2 t dt =
$$
\n
$$
= 2r^2 \frac{1}{2} (t - \sin t \cos t)|_0^{\pi} = \pi r^2
$$
\n
$$
\int_{a}^{a+\pi} \sin^2 t dt = \int_{a}^{a+\pi} \cos^2 t dt = \frac{\pi}{2}
$$
\n[medianiavartosć sin<sup>2</sup> t i cos<sup>2</sup> t w ich okresie:  
\n
$$
\frac{1}{\pi} \int_{a}^{a+\pi} \sin^2 t dt = \frac{1}{\pi} \int_{a}^{a+\pi} \cos^2 t dt = \frac{1}{2}
$$

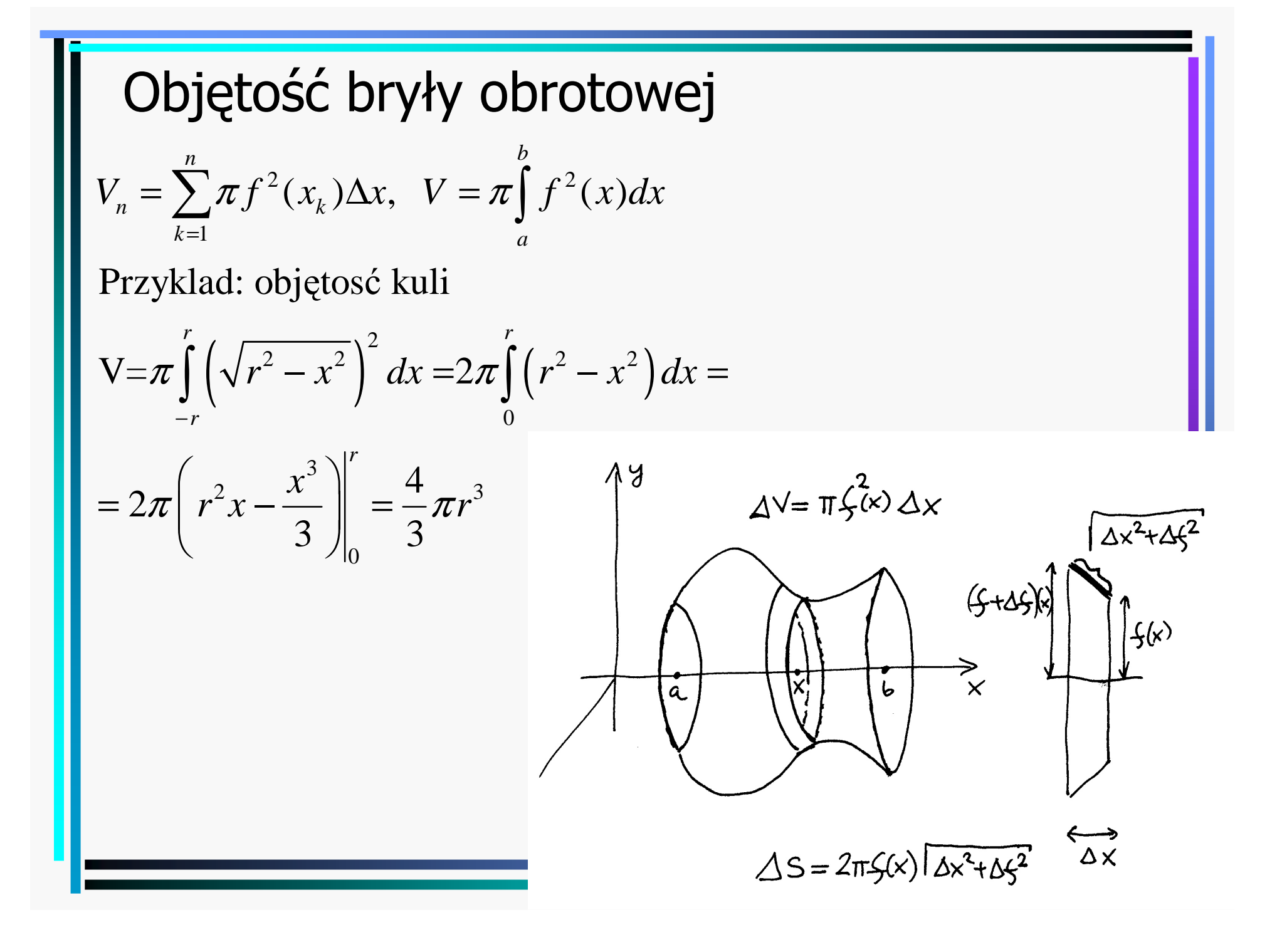

## Pole pobocznicy bryły obrotowej

$$
P_n = \sum_{k=1}^n 2\pi f(x) \sqrt{(\Delta x)^2 + (\Delta f(x))^2} = \sum_{k=1}^n 2\pi f(x) \sqrt{1 + \left(\frac{\Delta f(x)}{\Delta x}\right)^2} \Delta x
$$
  
\n
$$
P = 2\pi \int_a^b f(x) \sqrt{1 + (f'(x))^2} dx
$$
  
\nPrzyklad: pole sfery  
\n
$$
f(x) = \sqrt{r^2 - x^2}, \ f'(x) = -\frac{x}{\sqrt{r^2 - x^2}}
$$
  
\n
$$
P = 2\pi \int_{-r}^r \sqrt{r^2 - x^2} \sqrt{1 + \frac{x^2}{r^2 - x^2}} dx = 2\pi r \int_{-r}^r dx = 4\pi r^2
$$

Przyklad: pole sfery

$$
P_n = \sum_{k=1}^{n} 2\pi f(x) \sqrt{(\Delta x)^2 + (\Delta f(x))^2} = \sum_{k=1}^{n} 2\pi f(x) \sqrt{1 + (f'(x))^2} dx
$$
  
\n
$$
P = 2\pi \int_a^b f(x) \sqrt{1 + (f'(x))^2} dx
$$
  
\n
$$
Przyklad: pole sfery
$$
  
\n
$$
f(x) = \sqrt{r^2 - x^2}, \ f'(x) = -\frac{x}{\sqrt{r^2 - x^2}}
$$
  
\n
$$
P = 2\pi \int_{-r}^r \sqrt{r^2 - x^2} \sqrt{1 + \frac{x^2}{r^2 - x^2}} dx = 2\pi r \int_{-r}^r dx = 4\pi r^2
$$

## Długość krzywej

Krzywa dana jest równaniem parametrycznym

$$
x = x(t), y = y(t), t \in (t_0, t_1)
$$
  
\n
$$
L_n = \sum_{k=1}^n \sqrt{(x(t_k) - x(t_{k-1}))^2 + (y(t_k) - y(t_{k-1}))^2} = \sum_{k=1}^n \sqrt{\left(\frac{\Delta x(t_k)}{\Delta t}\right)^2 + \left(\frac{\Delta y(t_k)}{\Delta t}\right)^2} \Delta t
$$
  
\n
$$
L = \int_{t_0}^{t_1} \sqrt{(x'(t))^2 + (y'(t))^2} dt
$$
  
\nPrzyklad: długość okregu  
\n
$$
x(t) = \cos t, y(t) = \sin(t), t_0 = 0, t_1 = 2\pi
$$

 $\Delta L = (\Delta x)^2 + (\Delta y)^2$ Przyklad: dlugosć okręgu $L = \int_0^{2\pi} \sqrt{\sin^2 t + \cos^2 t} dt = \int_0^{2\pi} dt = 2\pi$  $\int_{0}^{\pi} \sqrt{\sin^2 t + \cos^2 t} dt = \int_{0}^{2\pi} dt = 2\pi$  $\int_{0}^{\infty} \sqrt{\sin^2 t + \cos^2 t} dt = \int_{0}^{\infty} dt$  $=$   $\sqrt{\sin^2 t + \cos^2 t} dt = | dt =$  $0 \hspace{3.2cm} 0$  $\times$ 

62

#### Całki niewłaściwe

$$
f: [a, b) \to R, \ b \in R \lor b = \infty, \ \beta \in (a, b)
$$

$$
I_{\beta} = \int_{a}^{\beta} f(x) dx
$$

Calka prawostronnie niewlasciwa:  $\int f(x)dx = \lim_{h \to 0}$ *b* $f(x)dx = \lim_{\beta \to b} I_{\beta}$ *a*=∫

Analogicznie definiujemy calkę lewostronnie niewlasciwą:  $f:(c, a] \to R$ ,  $c \in R \lor c = -\infty$ ,  $\gamma \in (c, a)$  $(x)dx, \int f(x)dx$  $I_{\gamma} = \int_{0}^{a} f(x) dx$ ,  $\int_{0}^{a} f(x) dx$ *c*γ= $=\int f(x)dx$ ,  $\int f(x)dx = \lim_{\gamma \to c}$ Calka obustronnie niewlasciwa:  $\int f(x)dx = \int f(x)dx + \int f(x)dx$ *a c* $\int_a^b f(x)dx = \int_a^a f(x)dx + \int_a^b f(x)dx$ *<sup>c</sup> <sup>c</sup> <sup>a</sup>I* $\gamma \rightarrow c$ = $\int f(x)dx$  $=$  |  $f(x)dx +$  $\int_{c} f(x)dx = \int_{c} f(x)dx + \int_{a} f$ 

$$
\int_{1}^{\infty} \frac{dx}{x^3} = -\lim_{\beta \to \infty} \frac{1}{2x^2} \Big|_{1}^{\beta} = -\lim_{\beta \to \infty} \frac{1}{2\beta^2} + \frac{1}{2} = \frac{1}{2}
$$
  
\n
$$
\int_{0}^{1} \frac{1}{\sqrt{x}} dx = \lim_{\gamma \to 0} 2\sqrt{x} \Big|_{\gamma}^{1} = 2 - \lim_{\gamma \to 0} 2\sqrt{\gamma}
$$
  
\n
$$
\int_{-\infty}^{\infty} \frac{dx}{1 + x^2} = \arctg x \Big|_{-\infty}^{\infty} = \frac{\pi}{2} - \frac{-\pi}{2} = \pi
$$
  
\n
$$
\int_{0}^{1} \log x dx = \lim_{\gamma \to 0} (x \log x - x) \Big|_{\gamma}^{1} = -1 - \lim_{\gamma \to 0} (\gamma \log \gamma) = -1
$$
  
\n
$$
\int_{0}^{1} \frac{dx}{x^p} = \frac{1}{1 - p} \lim_{\alpha \to 0} \frac{1}{x^{p-1}} \Big|_{\alpha}^{1} = \begin{cases} \frac{1}{1 - p} & \text{diam } p < 1 \\ \infty & \text{diam } p \ge 1 \end{cases}
$$
  
\n
$$
\int_{1}^{\infty} \frac{dx}{x^p} = \frac{1}{1 - p} \lim_{\beta \to \infty} \frac{1}{x^{p-1}} \Big|_{1}^{\beta} = \begin{cases} \frac{1}{p - 1} & \text{diam } p > 1 \\ \infty & \text{diam } p \le 1 \end{cases}
$$

# Kryterium całkowe zbieżności szeregu Podstawowa idea: $P_{\text{max}} \leqslant \int f(x)dx \leqslant P_{\text{max}}$

 $\overline{5}$ 

 $\epsilon$ 

3

6

 $7$ 

 $\mathcal{P}$ 

8

 $\times$ 

Jesli 
$$
f:[1,\infty) \to R
$$
, ciagla, nieujemna, nierosnąca, to  
\n
$$
\sum_{n=1}^{\infty} f(n) \text{ zbieżny } \Leftrightarrow \int_{1}^{\infty} f(x) dx \text{ zbieżna}
$$
\nDowód: Oznaczmy  $a_n = \int_{n}^{n+1} f(x) dx$ , wtedy  $a_n \le f(n) \le a_{n-1}$  oraz (patrz rysunek)  
\n $a_1 \le f(1)$   
\n $a_1 + a_2 \le f(1) + f(2) \le f(1) + a_1$   
\n...  
\n $a_1 + a_2 + ... + a_n \le f(1) + f(2) + ... + f(n) \le f(1) + a_1 + ... + a_{n-1}$ , czyli  
\n
$$
\int_{1}^{n+1} f(x) dx \le \sum_{k=1}^{n} f(k) \le f(1) + \int_{1}^{n} f(x) dx \le f(1) + \int_{1}^{\infty} f(x) dx
$$
\n1) Jeżeli istnieje calka, to ciąs sum częsciowych jest ograniczony, ponadto jest  
\nrosnacy, bo  $f(k) \ge 0$ , a zatem szereg jest zbieżny.  
\n2) W granicy  $n \to \infty$ many  $\int_{1}^{\infty} f(x) dx \le \sum_{k=1}^{\infty} f(k)$ , zatem jesli calka jest rozbieżna,  
\nto szereg też jest rozbieżny  $\Box$ 

Wniosek: mamy górne i dolne ograniczenia

$$
\int_{1}^{\infty} f(x)dx \le \sum_{k=1}^{\infty} f(k) \le f(1) + \int_{1}^{\infty} f(x)dx
$$

Dla sumowania od  $k = m$  mamy

$$
\int_{\mathbf{m}}^{\infty} f(x)dx \leq \sum_{k=m}^{\infty} f(k) \leq f(m) + \int_{\mathbf{m}}^{\infty} f(x)dx
$$

21Przyklad:  $\sum_{n=1}^{\infty}$  ma tę samą wlasnosć zbieżnosci  $\sum_{n=2}$   $n \ln^p n$ ∞=∑

$$
\cos \int_{2}^{\infty} \frac{dx}{x \ln^{p} x} = \int_{\ln 2}^{\infty} \frac{du}{u^{p}} = \frac{u^{1-p}}{1-p} \bigg|_{\ln 2}^{\infty} = \begin{cases} \frac{\ln^{1-p} 2}{p-1}, & p > 1 \\ \infty, & p \le 1 \end{cases} (u = \ln x)
$$

#### Stała Eulera-Mascheroniego

$$
\gamma = \lim_{n \to \infty} \left( \sum_{k=1}^{n} \frac{1}{k} - \int_{1}^{n} \frac{dx}{x} \right) = \lim_{n \to \infty} \left( \sum_{k=1}^{n} \frac{1}{k} - \log n \right) = 0.577215...
$$

Nie wiadomo, czy jest liczbą wymierną czy niewymierną! Występuje w wielu całkach i szeregach, np.

$$
-\int_{0}^{\infty} dx e^{-x} \log x = \gamma
$$

#### Granica pod całką

Tw.  $f_n$  calkowalne na [ $a$ , $b$ ],  $(f_n)$  zbieżny jednostajnie do f. Wtedy  $\lim_{n\to\infty} \int f_n(x)dx = \lim_{n\to\infty} f_n(x) = \int f(x)$  i zbie żnos ć jest jednostajna [można zmienić kolejnosć granicy i calkowania]*b b b*  $\int_{a}^{h}$  *n a a a a a a a a a*  $\lim_{n \to \infty} \int_{a}^{b} f_n(x) dx = \lim_{n \to \infty} f_n(x) = \int_{a}^{b} f(x) dx$  $= \int \lim_{n} J_n(x) =$  $\int_a f_n(x)dx = \int_a \lim_{n \to \infty} f_n(x) = \int_a f(x)$ 

Wniosek: Ponieważ szereg jest granicą ciągu sum częciowych,11to jeżeli  $s(x) = \sum f_n(x)$  i zbieżnosć jest jednostajna, to  $\int dx s(x) = \sum \int dx f_n(x)$  i zbieznosć jest jednostajna [można calkować wyraz po wyrazie]*nb* <u> $\infty$ </u> *b* **c**  $dx$ *s*(*x*) =  $\sum$   $\int dx f_n(x)$ *a*  $n-1$  *a*  $n=1$ ∞=∞ ==∑ $\int_a dx s(x) = \sum_{n=1}^{\infty} \int_a dx$ 

$$
\sum_{n=0}^{\infty} (-1)^n t^n = \frac{1}{1+t}
$$
zb. jednostajnie w kole zbieżnosci |t| < 1  

$$
\sum_{n=0}^{\infty} (-1)^n \int_0^y dt \ t^n = \int_0^y dt \ \frac{1}{1+t}
$$
zb. jednostajnie dla |y| < |t| < 1  

$$
\sum_{n=0}^{\infty} \frac{(-1)^n y^{n+1}}{n+1} = \ln(1+y)
$$
zb. jednostajnie dla |y| < 1  

$$
\ln(1+y) = y - \frac{y^2}{2} + \frac{y^3}{3} - \frac{y^4}{4} + \frac{y^5}{5} - \dots
$$

Warunek jednostajnej zbieżnosci jest konieczny. Kontrprzyklad: $f_n(x) = nx \exp(-nx^2), \ f(x) = \lim_{n \to \infty} f_n(x) = 0$  $\frac{1}{2}$  1  $\left| \frac{1}{2} \right|$ 2  $\overline{c}$  10  $\frac{1}{c}$  1  $\frac{1}{c}$  $0 \qquad \qquad \blacksquare \qquad 0$  $1$   $\sigma$  1  $(x) = -\frac{1}{2} \exp(-nx^2) = \frac{1}{2} (1 - \exp(-n))$  $\left. \frac{dx f_n(x) = -\frac{1}{2} \exp(-nx^2) \right|_0^{\infty} = \frac{1}{2} (1 - \exp(-n))$ 1 $\lim_{n \to \infty} \left| dx f_n(x) \right| = \frac{1}{2} \neq \left| dx f(x) \right| = 0$  $\lim_{n\to\infty}\int_{0}^{1} dx f_n(x) = \frac{1}{2} \neq \int_{0}^{1} dx f(x) =$  $= nx \exp(-nx)$ ,  $f(x) = \lim f_n(x) =$  $\int_{0}^{1} dx f_n(x) = -\frac{1}{2} \exp(-nx^2) \bigg|_{0}^{1} = \frac{1}{2} (1 - \exp(-nx^2))$  $=\frac{1}{2}$   $\neq \int dx f(x) =$  $\int_0^1 dx f_n(x) = \frac{1}{2} \neq \int_0^1 dx$ 

### Różniczkowanie po parametrze

 $Tw.f(x, p)$  ciagla dla zmiennej  $x \in [a, b]$  oraz dla parametru  $p \in [r, s]$ , ponadto ma ciągla pochodną  $\frac{dy}{dx}$  przy ustalonym x. Oznaczmy *f x p* $\partial f$  and  $\partial f$ **a** 

$$
I(p) = \int_{a}^{b} dx f(x, p).
$$
 Wtedy  $\frac{dI(p)}{dp} = \int_{a}^{b} dx \frac{\partial f(x, p)}{\partial p}.$ 

Przyklad: 
$$
I(p) = \int_{0}^{y} dx \ e^{-px} = \frac{1 - e^{-py}}{p}
$$

 $\frac{dI(p)}{dp} = \int_{0}^{y} dx$  (-x)  $e^{-px} = \frac{e^{-py}(1+py)}{p}$ 

 $\frac{d^{2}P}{dp^{2}} = \int_{0}^{1} dx (-x)e^{-px} = \frac{e^{x}}{p^{2}}$ 

Bardzo użyteczna sztuczka!

[można kontynuować rózniczkowanie]

 $\int_{0}^{a} dx (-x)e^{-px} = \frac{1}{p^{2}}$ 

 $\frac{(p)}{4} = \int_{0}^{3} dx$  (-x)  $e^{-px} = \frac{e^{-py}(1+py) - 1}{2}$ 

 $=\int_{0}^{1} dx$  (-x) $e^{-px} = \frac{e^{-py}(1+py)-1}{p^2}$ 

Uogólnienie:

$$
\frac{\mathrm{d}}{\mathrm{dp}}\int\limits_{a(p)}^{b(p)}f(x,p)dx = \int\limits_{a(p)}^{b(p)}dx \frac{\partial f(x,p)}{\partial p} + b'(p)f(b(p),p) - a'(p)f(a(p),p).
$$

## Całkowanie funkcji oscylujących

$$
f(x) - \text{monotoniczna na } [a, \infty), \lim_{x \to \infty} f(x) = 0 \implies
$$
  
\n
$$
\Rightarrow \int_{a}^{\infty} f(x) \sin(x + \phi) dx - \text{zbiezina}
$$
  
\n
$$
\int_{0}^{\infty} \frac{\sin x}{\sqrt[4]{x}} dx = \frac{1}{2} \sqrt{2 - \sqrt{2}} \Gamma\left(\frac{3}{4}\right)
$$
  
\n
$$
\int_{0}^{\infty} \sin(x^2) dx = \int_{0}^{\infty} \cos(x^2) dx = \frac{1}{2} \sqrt{\frac{\pi}{2}} - \text{calki Fresnela}
$$

0 0